МИНИСТЕРСТВО НАУКИ И ВЫСШЕГО ОБРАЗОВАНИЯ РОССИЙСКОЙ ФЕДЕРАЦИИ ФЕЛЕРАЛЬНОЕ ГОСУЛАРСТВЕННОЕ АВТОНОМНОЕ ОБРАЗОВАТЕЛЬНОЕ УЧРЕЖДЕНИЕ ВЫСШЕГО ОБРАЗОВАНИЯ «Национальный исследовательский ядерный университет «МИФИ»

### **Димитровградский инженерно-технологический институт –**

филиал федерального государственного автономного образовательного учреждения высшего образования «Национальный исследовательский ядерный университет «МИФИ»

# **(ДИТИ НИЯУ МИФИ)**

# **«УТВЕРЖДАЮ»**

Заместитель руководителя

\_\_\_\_\_\_\_\_\_\_\_\_\_\_\_\_ Т.И. Романовская « » 2021 г.

# **РАБОЧАЯ ПРОГРАММА ДИСЦИПЛИНЫ**

# **ЭЛЕКТРОТЕХНИКА И ЭЛЕКТРОНИКА**

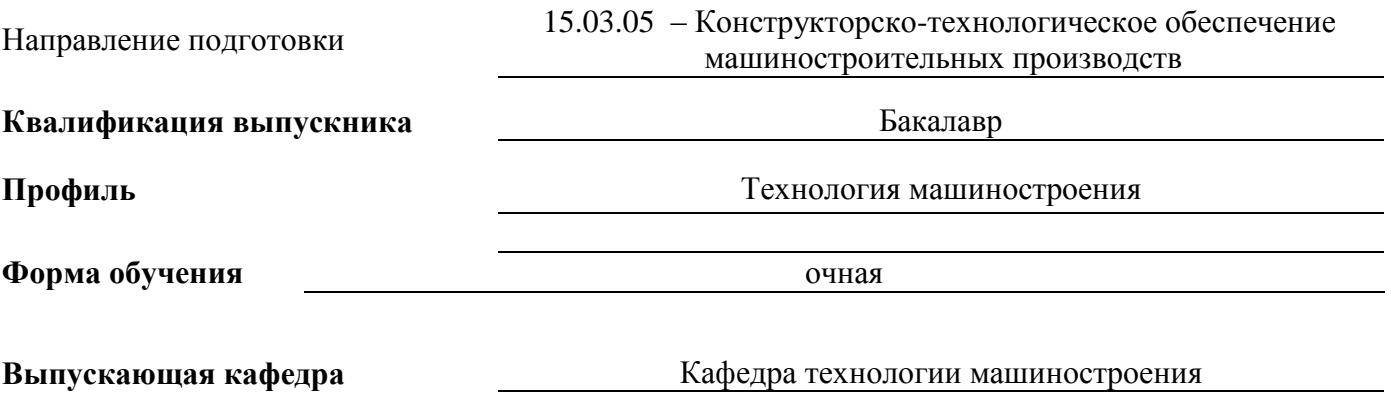

**Кафедра-разработчик рабочей программы** Кафедра общей и медицинской физики

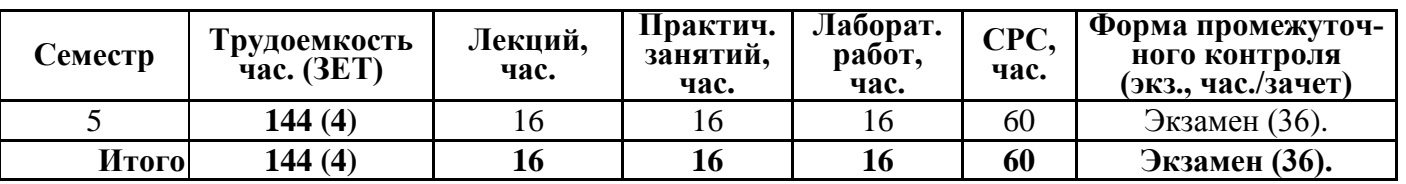

**Димитровград 2021 г.**

# **СОДЕРЖАНИЕ**

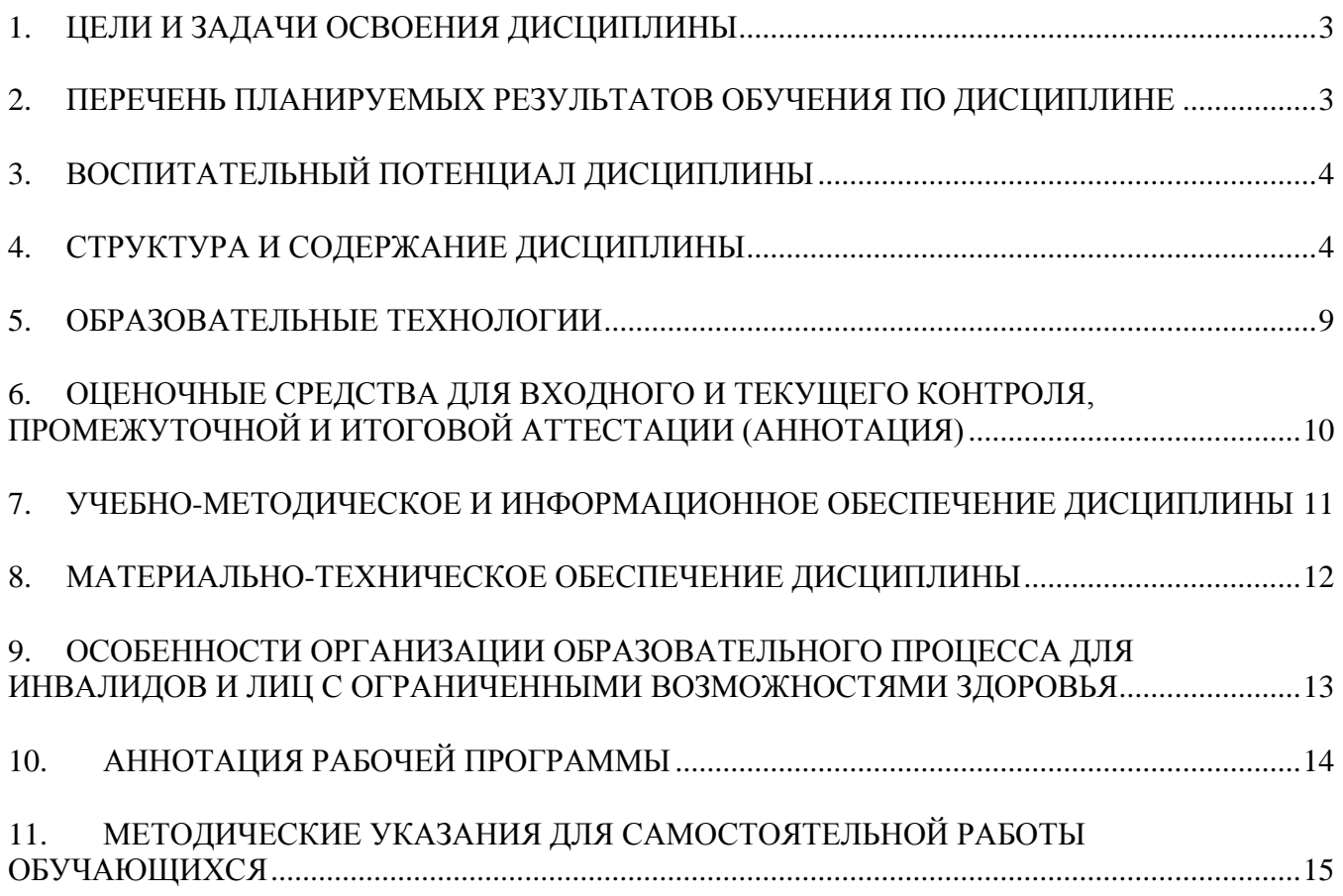

### **1. ЦЕЛИ И ЗАДАЧИ ОСВОЕНИЯ ДИСЦИПЛИНЫ**

<span id="page-2-0"></span>**Цель** освоения дисциплины:

теоретическая и практическая подготовка студентов специальности 15.03.05 – Конструкторско-технологическое обеспечение машиностроительных производств в области электротехники и электроники для формирования общепрофессиональных компетенций, необходимых для эксплуатации технологического оборудования, в основе которого лежит использование электрической энергии.

Задачи дисциплины:

- формирование у студентов знаний принципов действия, конструкций, свойств, областей применения и потенциальных возможностей основных электротехнических, электронных устройств и электроизмерительных приборов;

- формирование умения применять электротехнические и электронные устройства при эксплуатации современного машиностроительного оборудования и приборов, освоении технологических процессов с использованием электротехнологических процессов;

- формирование навыков самостоятельного применения знаний в области электротехники и электроники для решения производственных задач, связанных с профессиональной деятельностью.

# <span id="page-2-1"></span>**2. ПЕРЕЧЕНЬ ПЛАНИРУЕМЫХ РЕЗУЛЬТАТОВ ОБУЧЕНИЯ ПО ДИСЦИПЛИНЕ**

Процесс изучения дисциплины направлен на формирование следующих компетенций и индикаторов их достижения в соответствии с ОС НИЯУ МИФИ и ООП ВО по специальности.

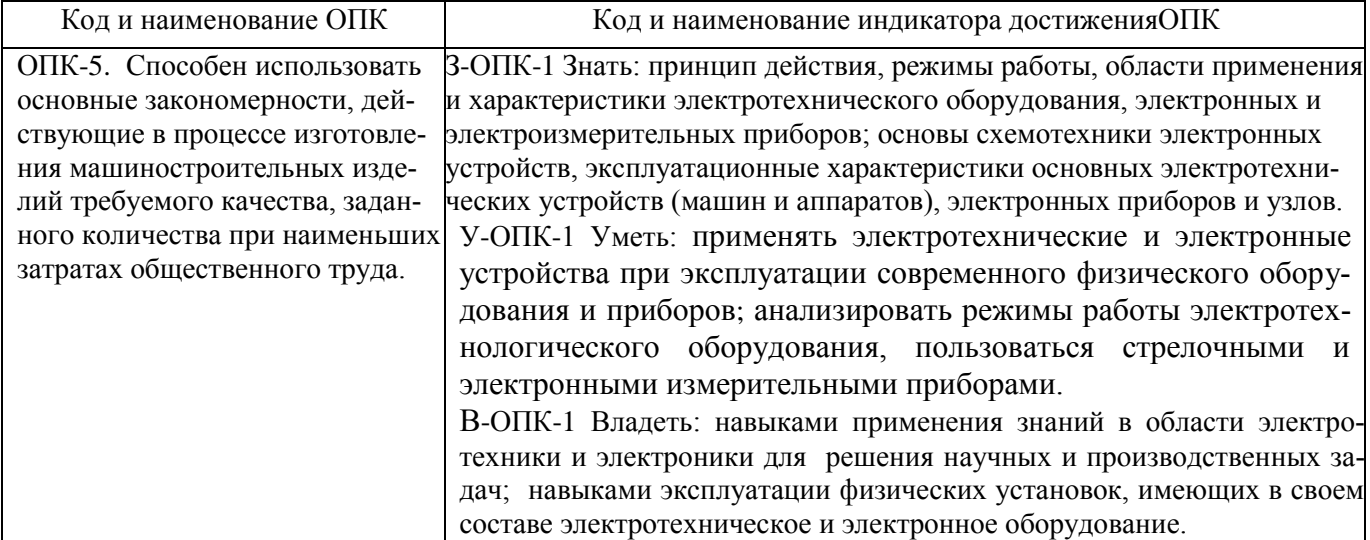

#### **Общепрофессиональные компетенции и индикаторы их достижения:**

В результате изучения дисциплины студент специалитета должен: *Знать*:

- принципы функционирования, свойства, области применения и потенциальные возможности основных электротехнических устройств (машин и аппаратов), электронных приборов и узлов, электроизмерительных приборов.

*Уметь*:

- применять электротехнические и электронные устройства в процессе изготовления машиностроительных изделий и при освоении технологических процессов в ходе подготовки производства новых изделий;

*Владеть*:

- навыками использования основных закономерностей электротехники и электроники, действующие в процессе изготовления машиностроительных изделий требуемого качества;

<span id="page-3-0"></span>- навыками эксплуатации оборудования, имеющего в своем составе электротехнические и электронные устройства и узлы.

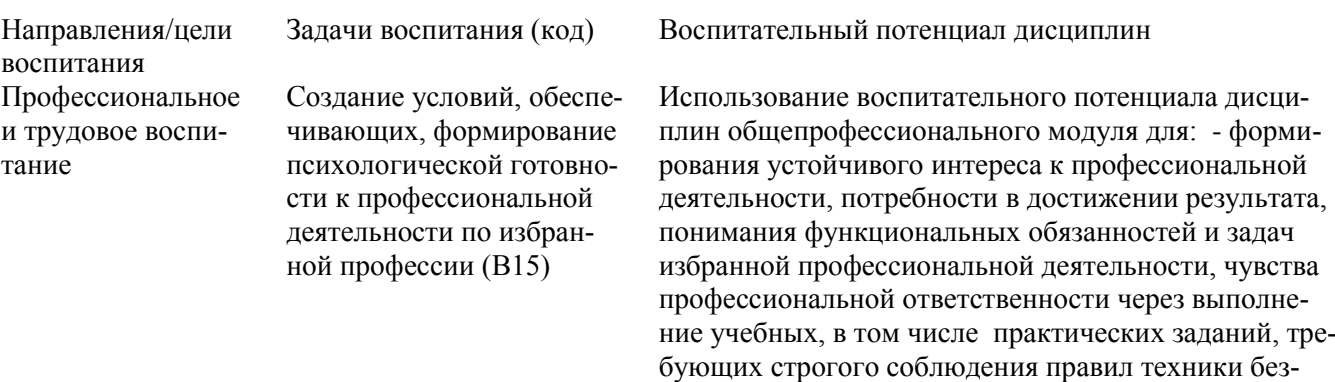

# **3. ВОСПИТАТЕЛЬНЫЙ ПОТЕНЦИАЛ ДИСЦИПЛИНЫ**

# **4. СТРУКТУРА И СОДЕРЖАНИЕ ДИСЦИПЛИНЫ**

опасности и инструкций по работе с оборудованием в

рамках лабораторного практикума.

<span id="page-3-1"></span>Дисциплина «Электротехника и электроника» относится к обязательной части блока 1 общепрофессионального модуля учебного плана по программе бакалавриата для направления подготовки 15.03.05 – Конструкторско-технологическое обеспечение машиностроительных производств, профиль «Технология машиностроения».

#### **4.1. Структура дисциплины**

Общая трудоемкость (объем) дисциплины составляет 4 зачетных единицы (ЗЕТ), 144 академических часов.

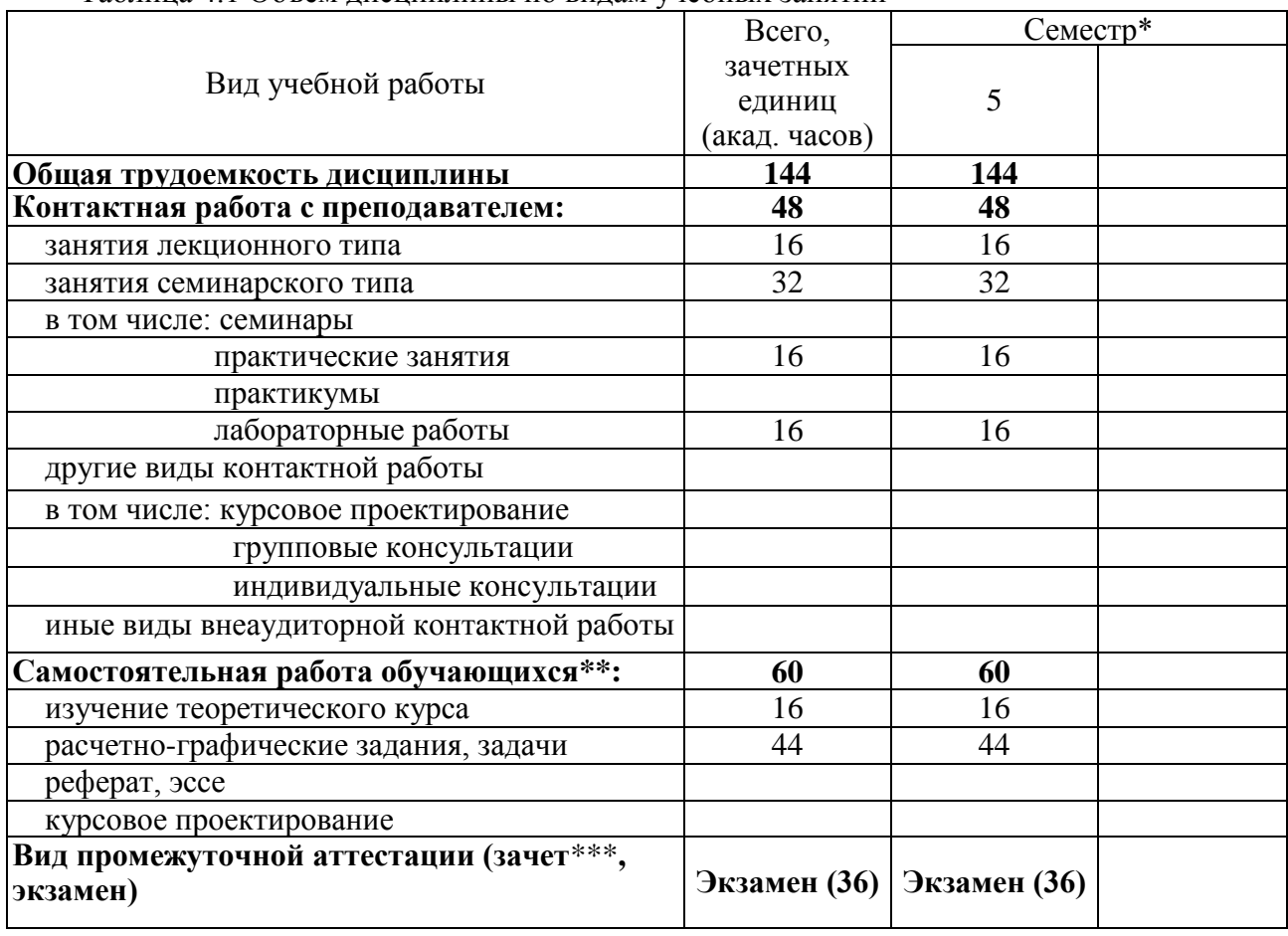

Таблица 4.1 Объѐм дисциплины по видам учебных занятий

|                                                        | раздела<br>ৼ   | Наименование раздела<br>ДИСЦИПЛИНЫ | Виды учебной нагрузки и их трудоемкость, |                             |                            |                               |                       |                            |
|--------------------------------------------------------|----------------|------------------------------------|------------------------------------------|-----------------------------|----------------------------|-------------------------------|-----------------------|----------------------------|
|                                                        |                |                                    | акад. часы                               |                             |                            |                               |                       |                            |
| программы*<br>образова<br>модуля<br>гельной<br>$\zeta$ |                |                                    | Лекции                                   | 32<br>Практические<br>НЯТИЯ | pa<br>Лабораторные<br>боты | ная<br>Самостоятели<br>работа | HacoB<br><b>Bcero</b> | Формируемые<br>компетенции |
|                                                        |                | Электротехника                     | 10                                       | 11                          | 10                         | 30                            | 61                    | $OIIK-05$                  |
|                                                        | $\overline{2}$ | Электроника                        | 6                                        | 5                           | 6                          | 30                            | 47                    | $OIIK-05$                  |
| ИТОГО:                                                 |                |                                    | 17                                       | 17                          | 17                         | 60                            | 108                   | $OIIK-05$                  |

Таблица 4.2 - Распределение учебной нагрузки по разделам дисциплины

# 4.2. Содержание дисциплины

Удельный вес проводимых в активных и интерактивных формах проведения аудиторных занятий по дисциплине составляет \_\_\_\_\_\_\_22\_\_ %.

Таблина 4.3 Лекционный курс

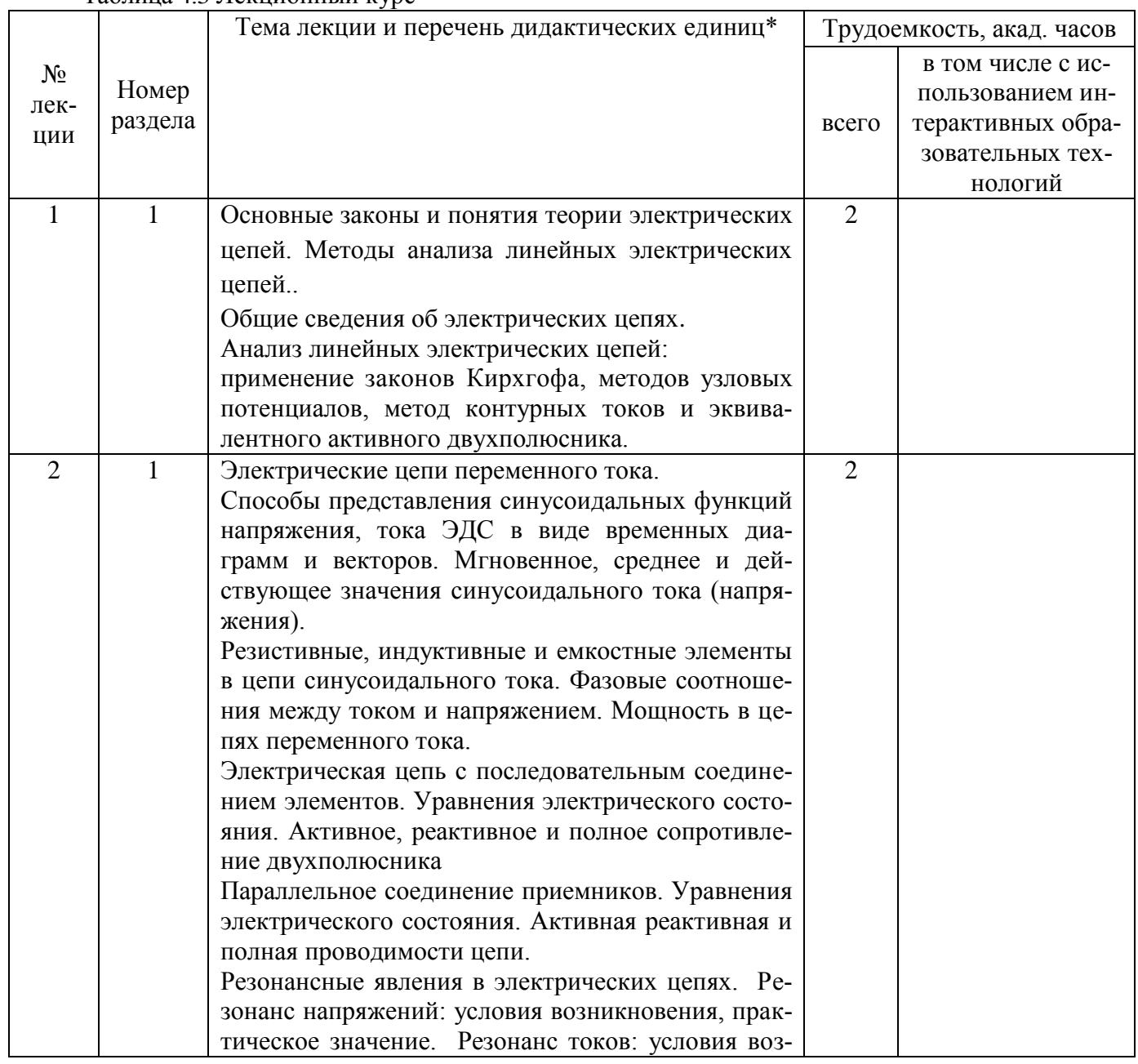

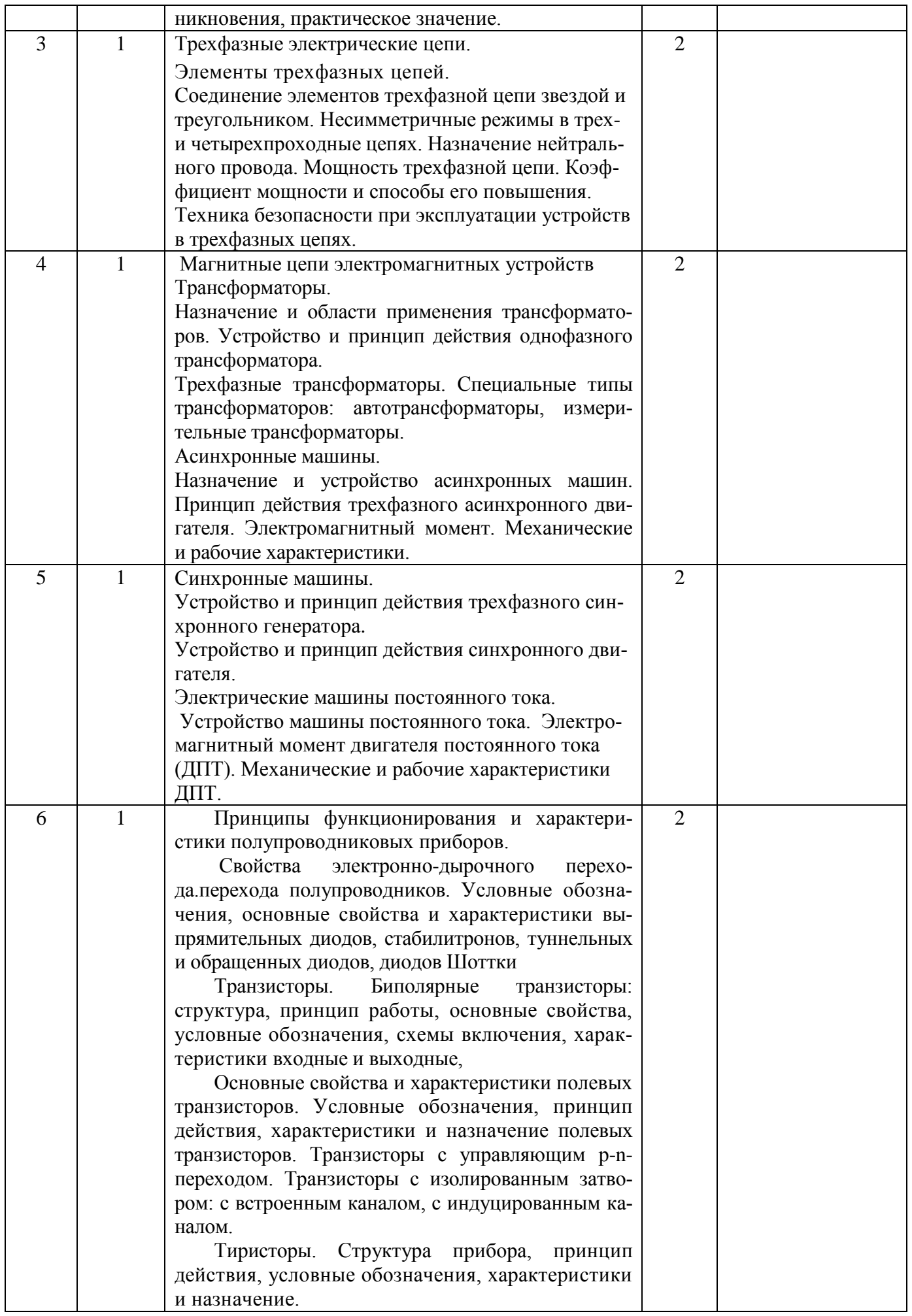

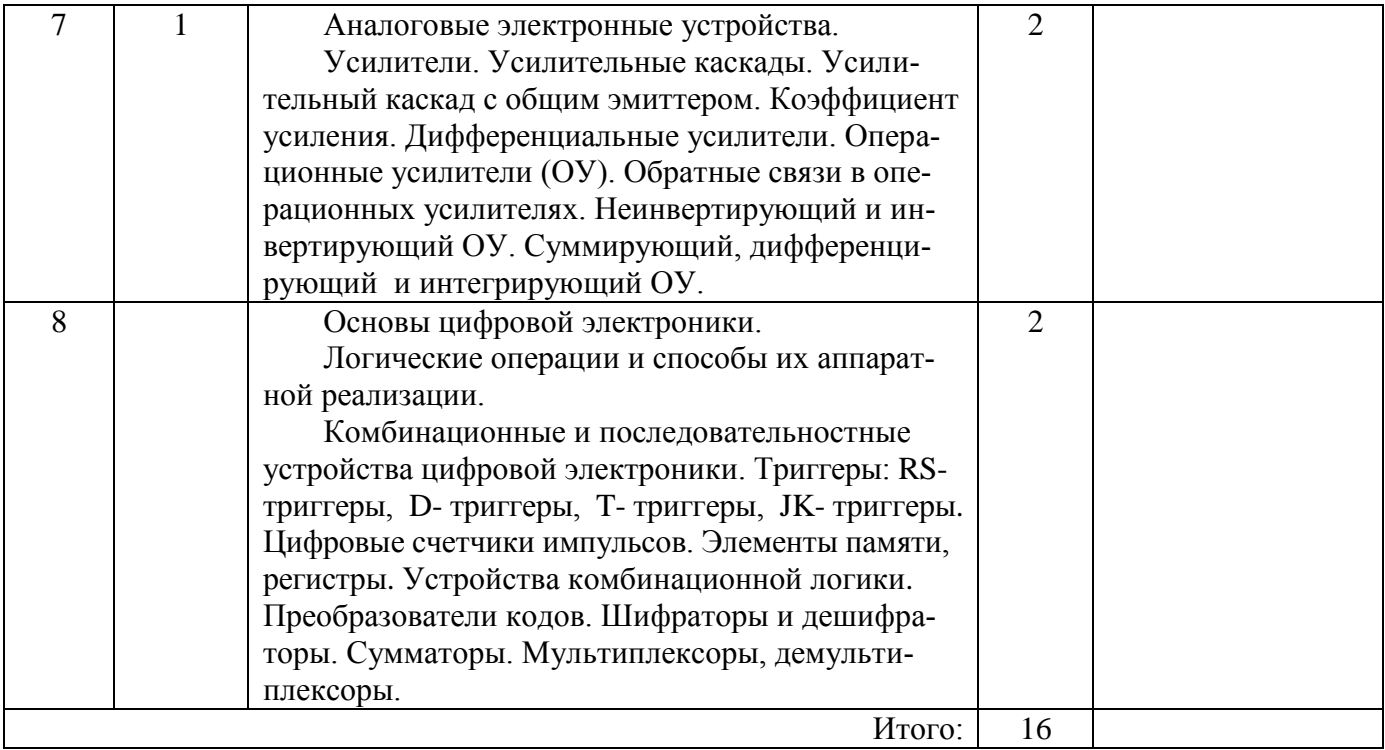

# Таблица 4.4 Практические занятия

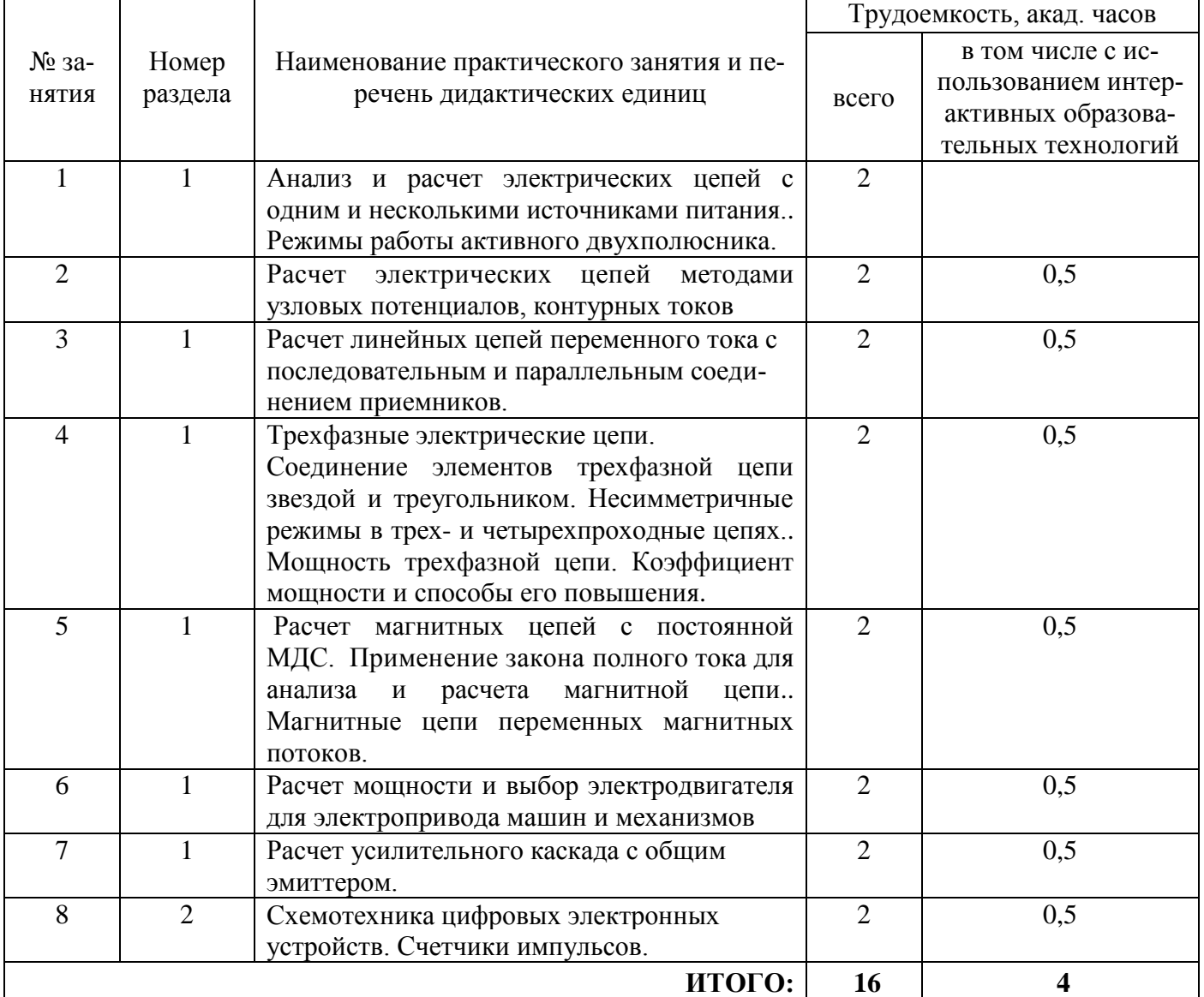

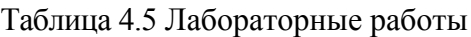

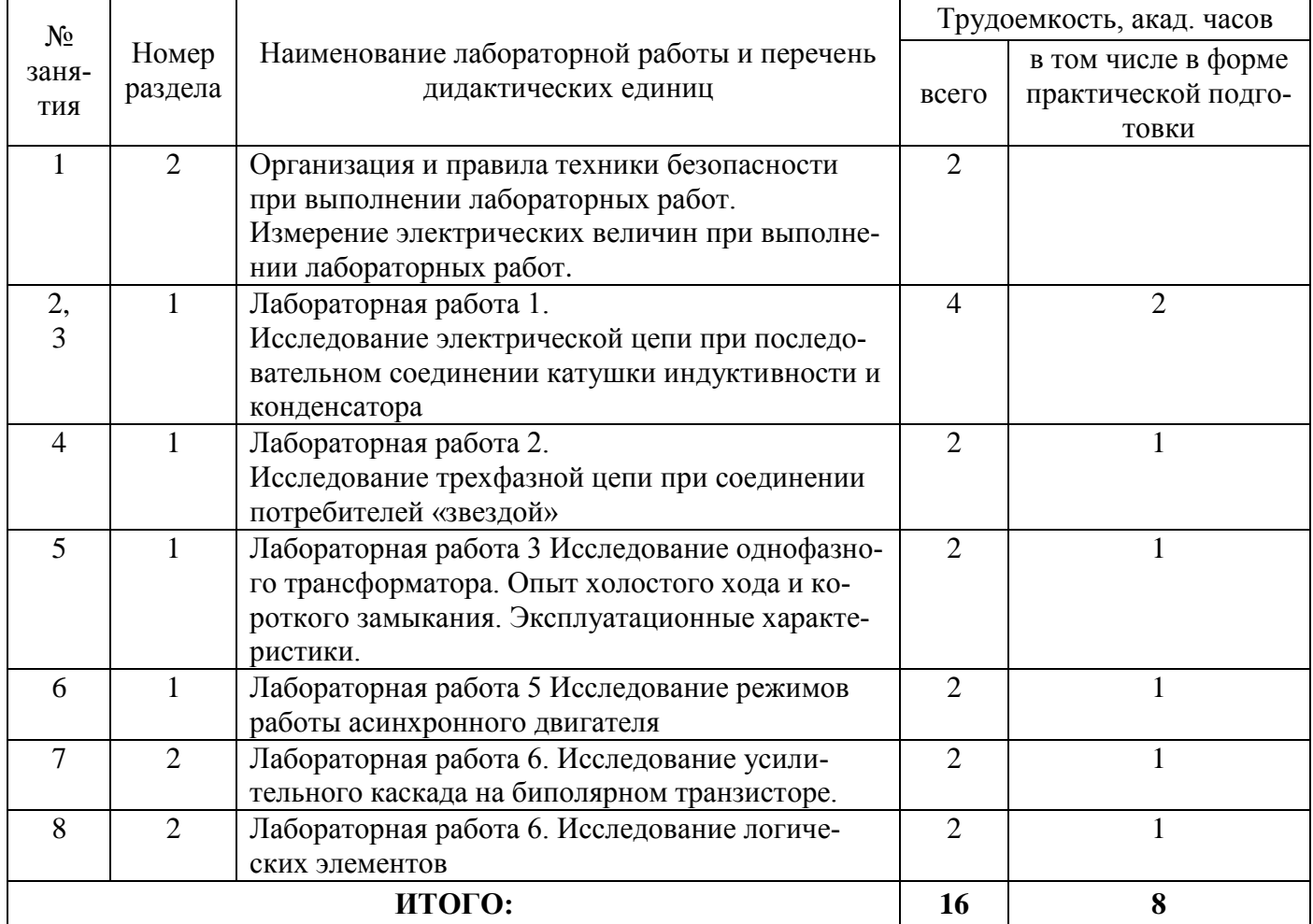

# Таблица 4.6 - Самостоятельная работа студента

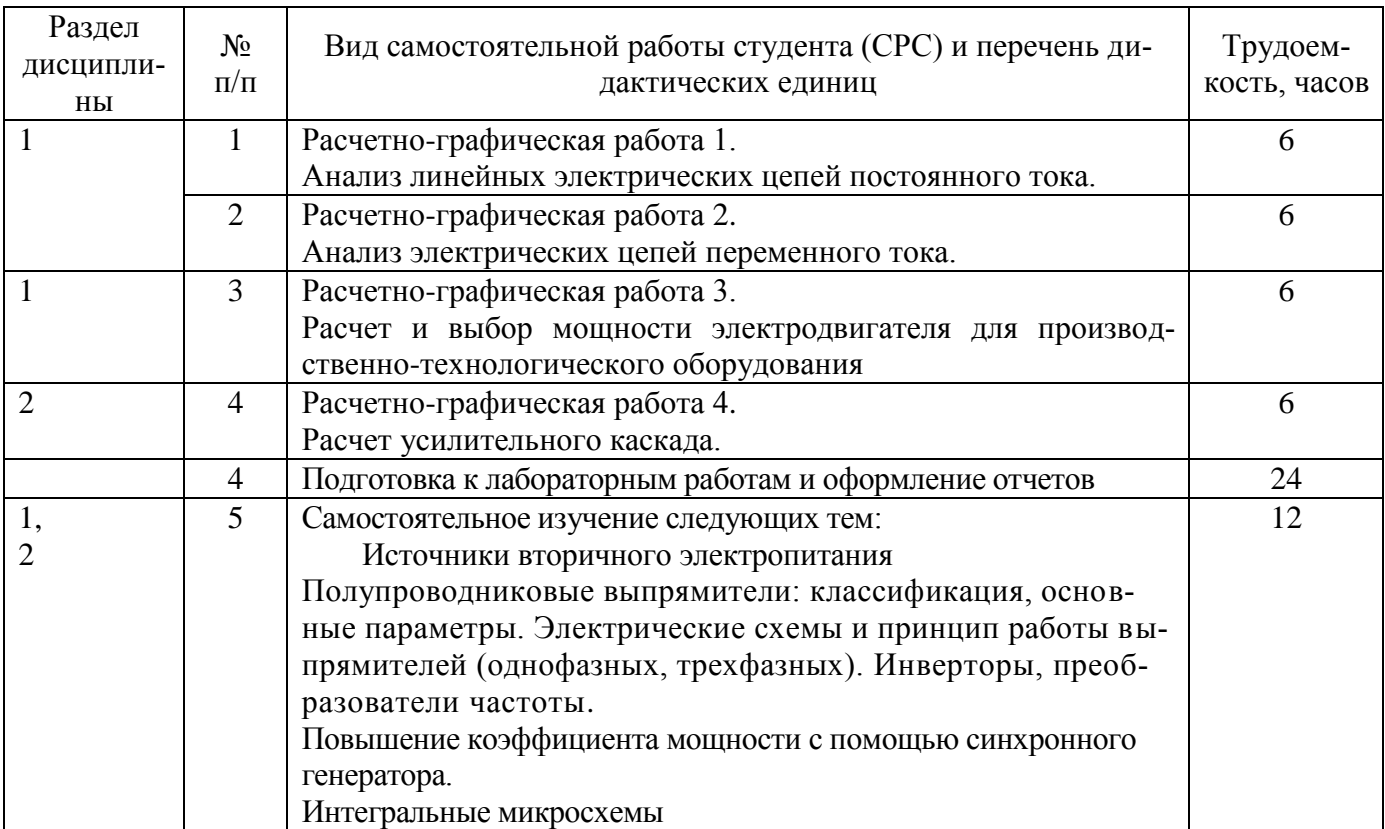

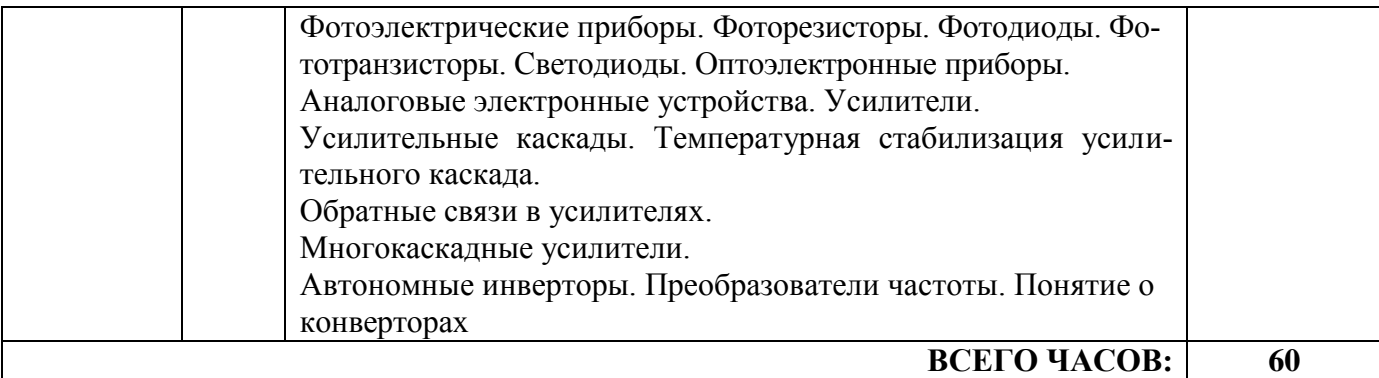

<span id="page-8-0"></span>Методические указания для самостоятельной работы и содержание заданий приводятся в Приложении 2.

#### **5. ОБРАЗОВАТЕЛЬНЫЕ ТЕХНОЛОГИИ**

В ходе освоения дисциплины при проведении аудиторных занятий используются следующие образовательные технологии: лекции, практические занятия, лабораторные работы с использованием активных и интерактивных форм проведения занятий.

Интерактивное обучение реализуется как диалоговое обучение в ходе лекционных и практических занятий, что позволяет осуществлять взаимодействие между студентом и преподавателем, а также между самими студентами.

При выполнении лабораторных работ преподаватель занимается лишь общей организацией и регулированием процесса интерактивного взаимодействия студентов в бригадах, на которые разбивается студенческая группа. Преподаватель, кроме того, готовит заранее необходимые задания и формулирует вопросы для успешной реализации заданий, даѐт консультации, контролирует время и порядок выполнения намеченного плана лабораторной работы. При выполнении заданий лабораторной работы студентам приходится вступать в коммуникацию друг с другом, совместно решать поставленные задачи, преодолевать конфликты, находить общие точки соприкосновения, идти на компромиссы. В результате лабораторные занятия позволяют интегрировать теоретические знания, практические умения и навыки в едином процессе деятельности.

Достижение планируемых результатов освоения дисциплины осуществляется за счет использования следующих образовательных технологий:

Методы IT (Internet-ресурсов) – при применении компьютеров для использования электронных версий учебников, учебных пособий, методических указаний, журнальных статей и описания изделий фирм-производителей;

Индивидуализация обучения – за счет организации лабораторного цикла по электротехнике и электронике по принципу: каждому студенту свое лабораторное место, а также выдачи индивидуальных домашних заданий в форме расчетно-графических работ и заданий при защите лабораторных работ;

Проблемное обучение. Для реализации положительной мотивации студента на обучение, постановке и организации процесса его самообразования внедрены элементы проблемно-поисковой технологии обучения, когда студенты должны:

узнавать схему с целью определения того, какие характеристики и параметры ее необходимо анализировать и рассчитывать;

демонстрировать действия алгоритмов анализа и синтеза различных объектов электротехники и электроники по изложенным на занятиях алгоритмам и приведенным примерам.

Указанная технология, когда студенту не приходится воспроизводить то, что он слышал на занятиях или видел в книгах, принципиально ведет к его самообразованию и воспитанию творческой личности.

На всех видах контроля студент должен продемонстрировать стандартные профессиональные действия за счет самостоятельного добывания необходимых знаний, умений и компетенций для конкретного и ранее неизвестного объекта электротехники и электроники.

Креативность и умение самостоятельно мыслить и самообразовываться могут возникнуть у студента в нестандартных проблемных ситуациях на лекциях и в лабораторном цикле. Для реализации этих профессионально значимых качеств в залачах и исследованиях используются условия с избыточными данными. Применяются вопросы с ветвлением допустимых решений, задачи на формирование прогноза, т.е. предполагаемых изменений в исходном объекте: «Что будет, если сделать то-то?».

При организации самостоятельной работы занятий используются методы самоуправляемой и самоконтролируемой познавательной деятельности, через расчетно-графические работы, закрепляющих инженерные методы и технологии решения задач электротехники и электроники, через самостоятельную обработку результатов экспериментов, полученных при выполнении лабораторных работ.

### <span id="page-9-0"></span>6. ОЦЕНОЧНЫЕ СРЕДСТВА ДЛЯ ВХОДНОГО И ТЕКУЩЕГО КОНТРОЛЯ, ПРО-МЕЖУТОЧНОЙ И ИТОГОВОЙ АТТЕСТАЦИИ (АННОТАЦИЯ)

Контроль освоения дисциплины производится в соответствии с Положением о рейтинговой системе оценки знаний студентов ДИТИ НИЯУ МИФИ.

Текуший контроль студентов производится в дискретные временные интервалы лектором и преподавателем (ями), ведущими лабораторные работы и практические занятия по дисциплине в следующих формах:

- тестирование;
- письменные домашние задания;
- выполнение лабораторных работ;
- защита лабораторных работ;
- $\bullet$  vcTHLe OTTDOCLI;
- расчетно-графические работы;
- отдельно оцениваются личностные качества студента (аккуратность, исполнительность, инициативность) - работа у доски, своевременная сдача тестов, отчетов к лабораторным работам и письменных ломашних заланий.

Промежуточный контроль студентов производится в следующих формах:

- тестирование промежуточное;
- защита расчетно-графических работ;

Итоговый контроль по результатам семестров по лисциплине проходит в форме письменного экзамена (включает в себя ответ на теоретические вопросы и/или решения задач), зачета (включает в себя ответ на теоретические вопросы и тестирования).

Фонды оценочных средств, включающие типовые задания, контрольные работы, тесты и методы контроля, позволяющие оценить результаты обучения по данной дисциплине, перечислены в Приложении 3.

### <span id="page-10-0"></span>**7. УЧЕБНО-МЕТОДИЧЕСКОЕ И ИНФОРМАЦИОННОЕ ОБЕСПЕЧЕНИЕ ДИСЦИПЛИНЫ**

### **7.1. Перечень основной и дополнительной учебной литературы**

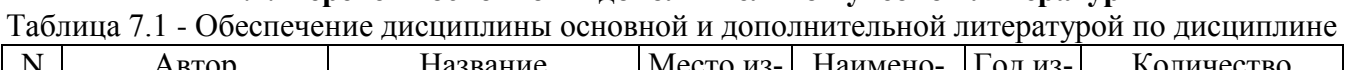

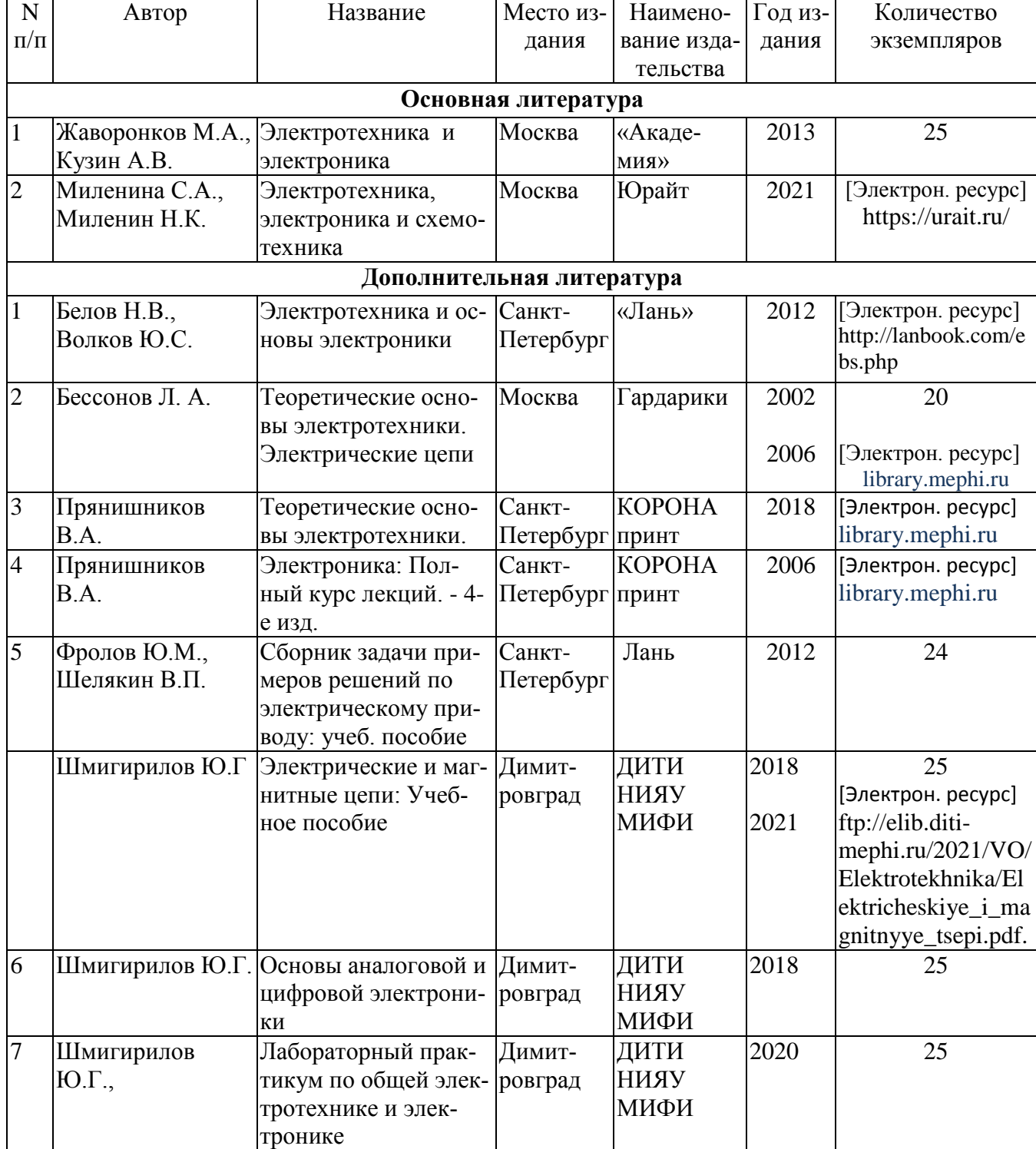

### **7.2 Перечень ресурсов информационно-телекоммуникационной сети «Интернет»**

Перечень рекомендуемых Интернет сайтов:

Перечень рекомендуемых Интернет сайтов:

1. library.mephi.ru// (Электронно-библиотечная система НИЯУ МИФИ)

2. lanbook.com/ebs.php (Электронно-библиотечная система издательства «Лань»)

3. https://urait.ru/ (Образовательная платформа Юрайт)

4. https://www.studentlibrary.ru/ (Электронная библиотечная система "Консультант студента")

5. http://www.knigafund.ru/ Электронно-библиотечная система «КнигаФонд»

6. window.edu.ru/ Единое окно доступа к образовательным ресурсам .Федеральный портал. Федеральный центр ЭОР .

7. ftp://elib.diti-mephi.ru Электронно-библиотечная система ДИТИ НИЯУ МИФИ

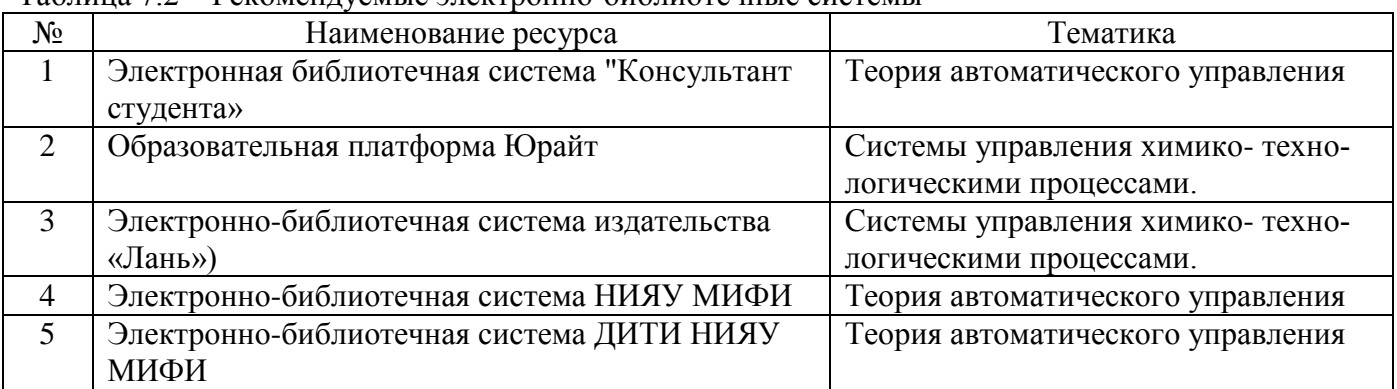

#### Таблица 7.2 – Рекомендуемые электронно-библиотечные системы

### **7.3 Перечень информационных технологий, используемых при осуществлении образовательного процесса по дисциплине, включая перечень программного обеспечения и информационных справочных систем**

Таблица 7.3 – Перечень лицензионного и свободно распространяемого программного обеспечения

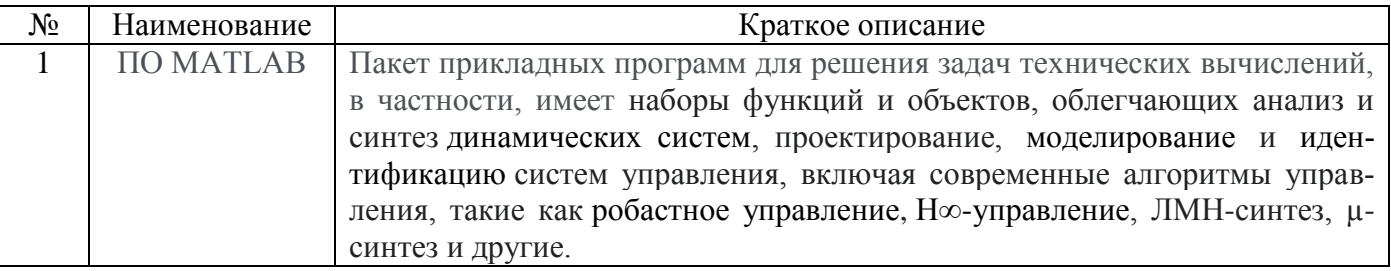

Таблица 7.4 – Перечень профессиональных баз данных и информационных справочных систем

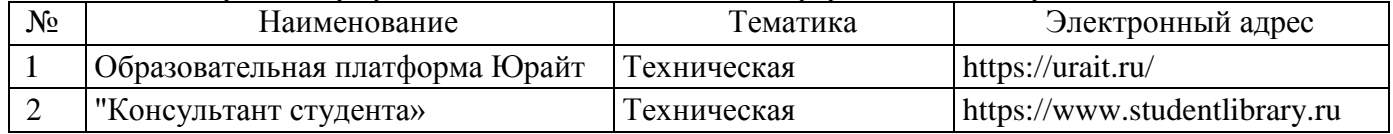

# **8. МАТЕРИАЛЬНО-ТЕХНИЧЕСКОЕ ОБЕСПЕЧЕНИЕ ДИСЦИПЛИНЫ**

<span id="page-11-0"></span>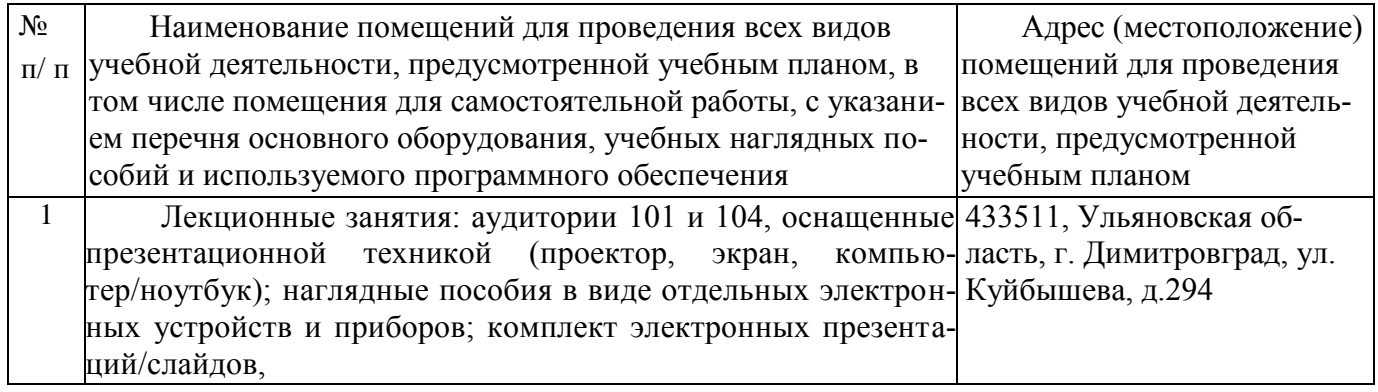

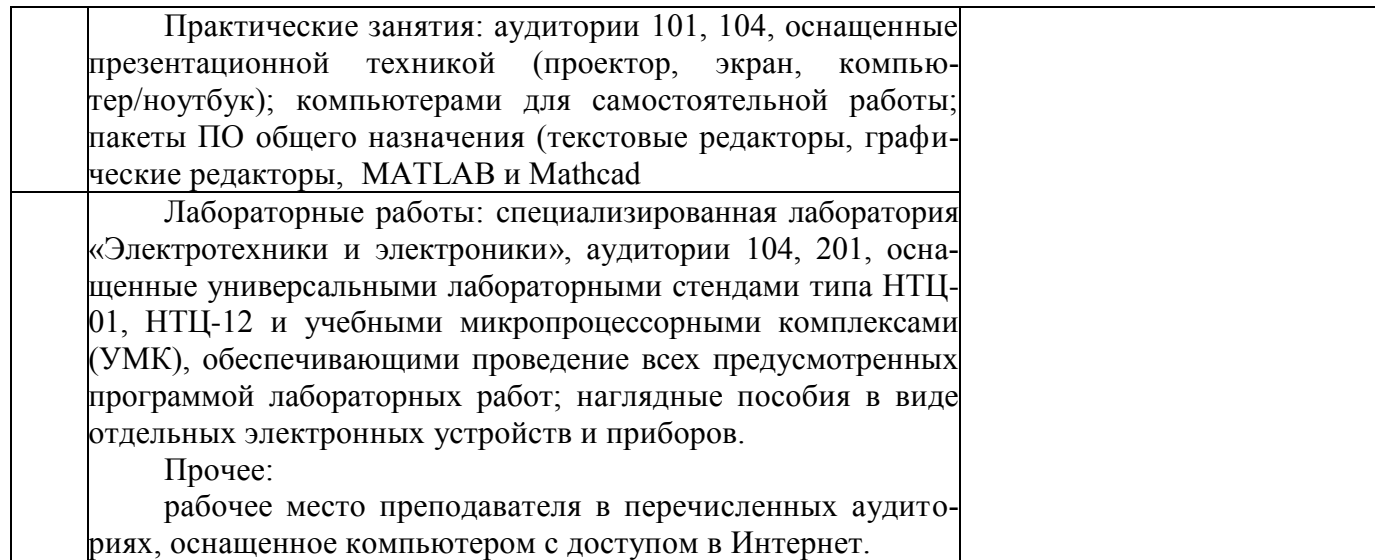

### <span id="page-12-0"></span>**9. ОСОБЕННОСТИ ОРГАНИЗАЦИИ ОБРАЗОВАТЕЛЬНОГО ПРОЦЕССА ДЛЯ ИН-ВАЛИДОВ И ЛИЦ С ОГРАНИЧЕННЫМИ ВОЗМОЖНОСТЯМИ ЗДОРОВЬЯ**

Обучение инвалидов и лиц с ограниченными возможностями здоровья осуществляется в соответствии с:

− Порядком организации и осуществления образовательной деятельности по образовательным программам – программам бакалавриата, программам специалитета, программам магистратуры (Приказ Минобрнауки РФ от 05.04.2017 № 301);

− Положением об организации обучения студентов-инвалидов и студентов с ограниченными возможностями здоровья в НИЯУ МИФИ, утвержденным 29.08.2017г.;

− Методическими рекомендациями по организации образовательного процесса для обучения инвалидов и лиц с ограниченными возможностями здоровья в образовательных организациях высшего образования, в том числе оснащенности образовательного процесса (утверждены заместителем Министра образования и науки РФ А.А. Климовым от 08.04.2014 № АК-44/05вн).

### **10. АННОТАЦИЯ РАБОЧЕЙ ПРОГРАММЫ**

<span id="page-13-0"></span>Дисциплина «Электротехника» является частью базового цикла дисциплин подготовки студентов по направлению 15.03.05 – Конструкторско-технологическое обеспечение

машиностроительных производств, профиль Технология машиностроения. Дисциплина реализуется на физико-техническом факультете ДИТИ НИЯУ МИФИ кафедрой общей физики

#### **Требования к уровню освоения содержания дисциплины.**

Дисциплина нацелена на формирование профессионально-прикладных компетенций ПК-21 выпускника.

Содержание дисциплины охватывает круг вопросов, связанных с принципами функционирования, свойствами, областью применения и потенциальные возможности основных электронных приборов и устройств на их основе, что позволяет выпускнику:

**Знать:** методы анализа электрических цепей; принципы действия, режимы работы, и характеристики электротехнического оборудования необходимые для настройки и регламентного эксплуатационного обслуживания средств и систем машиностроительных производств;

**Уметь:** применять на практике профессиональные знания и умения, полученные при изучении электротехники; совместно с инженерами электриками выполнять работы по настройке и регламентному обслуживанию электротехнических систем машиностроительных производств.

**Владеть:** навыками применения методов расчета простейших электрических цепей, определения параметров и характеристик типовых электротехнических и электронных устройств с целью их рационального использования.

Программой дисциплины предусмотрены следующие виды контроля: текущий контроль успеваемости в форме:

– защиты лабораторных работ в соответствии с графиком выполнения по контрольным вопросам и тестам;

- оценкой заданий, выполняемых студентами на практических занятиях;

- по результатам защиты расчетно-графических работ в соответствии с графиком выполнения по контрольным вопросам и тестам;

- тестирование в течении семестра в соответствии с графиком текущего контроля (табл. 9).

и промежуточный контроль в форме зачета.

Общая трудоемкость освоения дисциплины составляет 3 зачетных единиц, 108 часов.

Программой дисциплины предусмотрены лекционные (18 часов), лабораторные (18 часов), практические (18 часов) занятия и 54 часа самостоятельной работы студента.

*.*

Приложение 2 к рабочей программе дисциплины «Электротехника и электроника»

### <span id="page-14-0"></span>**11. МЕТОДИЧЕСКИЕ УКАЗАНИЯ ДЛЯ САМОСТОЯТЕЛЬНОЙ РАБОТЫ ОБУЧА-ЮЩИХСЯ**

#### **Методические указания для самостоятельной работы при выполнении расчетнографических работ**

#### **Расчетно-графическая работа 1.**

#### **Анализ линейных электрических цепей постоянного тока.**

#### **Задание 1**

Для заданной электрической схемы по заданным сопротивлениям и ЭДС выполнить следующее:

1) составить систему уравнений, необходимых для определения токов по первому и второму законам Кирхгофа;

2) найти токи во всех ветвях цепи, пользуясь методом контурных токов;

3) проверить правильность расчета токов в ветвях электрической цепи с помощью баланса мощностей;

4) рассчитать токи во всех ветвях цепи методом узловых потенциалов;

5) определить ток в резисторе  $r_6$  методом эквивалентного генератора;

6) определить показания вольтметра, включенного между двумя узлами (по заданию преподавателя).

#### **Рекомендуемая литература**

1. Бессонов Л. А. Теоретические основы электротехники. Электрические цепи : учеб. для вузов / Л. А. Бессонов. – М. : Гардарики, 2006. – 701 с.

2. Электротехника и электроника. Электрические цепи: Учебное пособие для студентов направлений подготовки в области техники и технологии / Ю.Г. Шмигирилов, Л.Н. Шмигирилова. – Димитровград: ДИТИ НИЯУ МИФИ, 2014 г. – 118 с.

#### **Методические указания для выполнения расчетно-графической работы 1**

#### **Применение законов Кирхгофа для расчета электрических цепей**

Для анализа и расчета разветвленных электрических цепей, как с одним источником ЭДС, так и с несколькими, пользуются законами Кирхгофа, которые устанавливают соотношения между

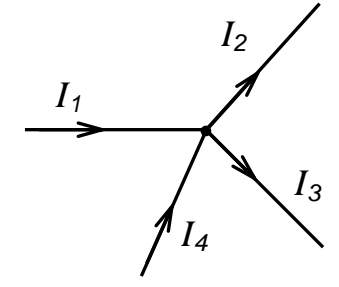

Рис.1.1

токами ветвей, сходящихся в узлах, и напряжениями элементов, входящих в контуры. Для определения токов и напряжений необходимо составить систему уравнений цепи с помощью первого и второго законов Кирхгофа.

*Первый закон Кирхгофа* (вытекает из закона сохранения заряда)*:*

алгебраическая сумма токов ветвей, сходящихся в узле электрической цепи, равна нулю:

$$
\Sigma i = 0.
$$

Алгебраическое суммирование осуществляется с учетом направления токов: токи, входящие в узел, считаем положительными, а токи, выходящие из узла - отрицательными.

Уравнение в соответствии с первым законом Кирхгофа для узла, изображенного на рис. 1.1 имеет вил<sup>.</sup>

$$
I_1 - I_2 - I_3 + I_4 = 0
$$

ИЛИ

 $I_1 + I_4 = I_2 + I_3$ 

- сумма токов, текущих к узлу равна сумме токов, вытекающих из узла.

Второй закон Кирхгофа (вытекает из закона сохранения энергии):

алгебраическая сумма напряжений на отдельных элементах любого контура электрической цепи равна нулю:

 $\Sigma u = 0$ .

 $(1.1)$ 

 $(1.2)$ 

Если ЭЛС источников напряжений перенести в правую часть, а паление напряжения выразить через ток и сопротивление, то тогда второй закон Кирхгофа для цепи постоянного тока приобретет следующее выражение:

$$
\Sigma r i = \Sigma e,
$$

и формулировку: алгебраическая сумма падений напряжений в любом замкнутом контуре равна алгебраической сумме ЭДС в этом контуре.

Суммирование падений напряжений и ЭДС производится с учетом их направлений и выбранного направления обхода контура. Если направление ЭДС и падение напряжения совпадают с направлением обхода контура, то они входят в уравнение (1.2) со знаком плюс, в противном случае - со знаком минус.

Для контура, изображенного на рис.1.2, в соответствии с указанными направлениями токов и ЭДС и выбранным произвольно направлением обхода контура  $r_1I_1 - r_2I_2 - r_3I_3 + (r_4 + r_5)I_4 = E_1 - E_2 + E_3.$ 

Рис. 1.2 уравнение запишется:

Расчет электрических цепей на основе первого и второго законов Кирхгофа выполняется в следующем порядке:

устанавливается число ветвей и узлов в расчетной цепи;

выбираются произвольно условно-положительные направления токов в ветвях и обозначаются на схеме:

выбираются произвольно положительные направления обхода контуров для составления уравнений по второму закону Кирхгофа (целесообразно для всех контуров направления обхода выбирать одинаковыми);

составляется система из т уравнений по первому и второму законам Кирхгофа, где т количество неизвестных токов, равное количеству ветвей. Чтобы получить линейно независимые уравнения, по первому закону Кирхгофа можно составить (n-1) независимых уравнений, где n количество узлов цепи. Остальные  $[m-(n-1)]$  уравнения составляются по второму закону Кирхгофа для независимых контуров, т.е. контуров, отличающихся хотя бы одной новой ветвью, не вошедшей в предыдущие контуры.

### Метод контурных токов

Полученная выше система из шести уравнений достаточна для определения токов в ветвях цепи, но ее порядок относительно высок. Понизить порядок системы уравнений, а, следовательно, упростить расчеты можно с помощью методов контурных токов и узловых напряжений (потенциалов).

В методе контурных токов вводят понятие «контурный ток», который протекает по всем ветвям соответствующего независимого контура. Действительные токи ветвей определяются контурными токами. Контурные токи удовлетворяют уравнениям Кирхгофа, поэтому их

определяют из уравнений, составленных по второму закону Кирхгофа. Порядок системы уравнений равен числу независимых контуров.

Расчет электрической цепи методом контурных токов выполняют в следующей последовательности:

1. Выбираются произвольно положительные направления контурных токов в независимых контурах и указываются на схеме (целесообразно для всех контуров направления токов выбирать одинаковыми, например, по часовой стрелке);

2. Составляется система уравнений относительно контурных токов на основании второго закона Кирхгофа для каждого независимого контура (направление обхода контура совпадает с направлением контурного тока);

3. Определяются контурные ЭДС (алгебраическая сумма величин ЭДС, входящих в данный контур), собственные сопротивления контуров (сумма сопротивлений ветвей входящих в данный контур), взаимные сопротивления двух смежных контуров (сопротивление ветви входящей одновременно в два рассматриваемых контура);

4. Решается система уравнений относительно контурных токов;

5. Определяются действительные токи ветвей по известным контурным токам: токи внутренних (смежных) ветвей схемы определяются как сумма или разность соответствующих контурных токов. Токи внешних ветвей равны соответствующим контурным токам.

### **Метод узловых потенциалов**

Метод узловых потенциалов (напряжений) позволяет определить токи в ветвях электрической цепи по предварительно рассчитанным потенциалам узлов. Расчет потенциалов основан на использовании уравнений первого закона Кирхгофа. При этом потенциал одного из узлов, называемого базисным, принимается равным нулю (это эквивалентно заземлению). Заземление не влияет на токораспределение в электрической цепи.

Искомые потенциалы называются узловыми потенциалами или узловыми напряжениями, так как напряжения между соответствующими узлами и базисным узлом равны потенциалам этих узлов. Число неизвестных узловых потенциалов, а, следовательно, и порядок системы уравнений равны (*n-1*), где *n* - количество узлов. Применение метода узловых потенциалов целесообразно, когда число узлов без единицы меньше числа независимых контуров.

Для электрической цепи, содержащей *n* узлов, соответствует система из (*n-1*) формализованных уравнений:

$$
\begin{cases}\n\varphi_1 g_{11} + \varphi_2 g_{12} + \dots + \varphi_{n-1} g_{1,n-1} = J_{11} \\
\varphi_1 g_{21} + \varphi_2 g_{22} + \dots + \varphi_{n-1} g_{2,n-1} = J_{22} \\
\dots \\
\varphi_1 g_{n-1,1} + \varphi_2 g_{n-1,2} + \dots + \varphi_{n-1} g_{n-1,n-1} = J_{n-1,n-1}\n\end{cases}
$$
\n(1.3)

Здесь  $\varphi_1, \varphi_2 \ldots \varphi_{n-1}$  –узловые потенциалы;

g*kk* – собственная узловая проводимость узла *k*: сумма проводимостей ветвей, соединенных в узле *k*;

g*km* – общая узловая проводимость узлов *k* и *m*: сумма проводимостей всех ветвей, соединяющих два узла с номерами *k* и *m,* взятая со знаком «минус». Очевидно, что g*km* = g*mk*.

 $J_{kk}$  – узловой ток.

Узловой ток равен алгебраической сумме токов от источников тока, подключенных к *k*-ому узлу. При определении узлового тока источники ЭДС представляют эквивалентными источниками тока, величина тока которых равна произведению ЭДС на проводимость ветви (*Еigi*). При этом, если ЭДС *i-*ой ветви *Е<sup>i</sup>* направлена к узлу *k*, то произведение *Еig<sup>i</sup>* входит в алгебраическую сумму со знаком «плюс», если ЭДС *Е<sup>i</sup>* направлена от узла *k*, то произведение  $E_i$ g<sub>i</sub> входит в алгебраическую сумму со знаком «минус».

Система уравнений (1.3) может быть записана в матричной форме:

$$
[G][\Phi] = [J],\tag{1.4}
$$

$$
[G] = \begin{pmatrix} g_{11} & g_{12} \dots g_{1,n-1} \\ g_{21} & g_{22} \dots g_{2,n-1} \\ \vdots \\ g_{n-1,1} & g_{n-1,2} \dots g_{n-1,n-1} \end{pmatrix} - \text{harpuua y3JOBBIX} \text{qoboqumocreй}
$$

$$
[\Phi] = \begin{pmatrix} \varphi_1 \\ \varphi_2 \\ \vdots \\ \varphi_{n-1} \end{pmatrix} - \text{harpuua onpeqemabix y3JOBBIX notomunab;}
$$

$$
[J] = \begin{pmatrix} J_{11} \\ J_{22} \\ \vdots \\ J_{n-1,n-1} \end{pmatrix} - \text{harpuua y3JOBBIX tokoB.}
$$

Решение системы уравнений (1.33) в матричной форме:

 $\lceil \Phi \rceil = \lceil \overline{G} \rceil^{-1}$  [J].

 $(1.5)$ 

После определения узловых потенциалов  $\varphi_1$ ,  $\varphi_2$  ...  $\varphi_{n-1}$  с помощью закона Ома определяют токи ветвей.

Расчет электрической цепи методом узловых потенциалов выполняется в следующей последовательности:

1. Последовательно нумеруются все узлы схемы (заземляемый базисный узел последний в нумерации). При наличии одной ветви с ЭДС и бесконечной проводимостью целесообразно принять за базисный узел один из узлов, к которому примыкает данная ветвь, тогда напряжение другого узла становится известным и число неизвестных сокращается на одно.

2. Составляется система из  $(n-1)$  узловых уравнений (1.3).

3. Находятся значения узловых токов, собственных узловых проводимостей и общих узловых проводимостей.

4. Решается система уравнений (1.3) и определяются узловые потенциалы.

5. По известным узловым потенциалам определяются токи ветвей.

#### Уравнение баланса мощности в электрических цепях.

Правильность расчета токов в ветвях электрической цепи можно проверить с помощью уравнения баланса мощности электрической цепи. Из закона сохранения энергии вытекает: в любой электрической цепи сумма мощностей всех источников электрической энергии должна быть равна сумме мощностей всех приемников. Если в электрической цепи имеются только источники ЭДС, то уравнение баланса мощности имеет вид:

$$
\Sigma EI = \Sigma I^2 r,\tag{1.6}
$$

где  $\Sigma EI$  – алгебраическая сумма мощностей источников ЭДС. Произведение *EI* входит в сумму со знаком «плюс», если направление тока I, протекающего через источник ЭДС Е, совпадает с направлением ЭДС (источник ЭДС отдает энергию в цепь), и со знаком минус, если направления тока I и ЭДС Е не совпадают (источник ЭДС потребляет энергию);

 $\Sigma l^2 r$  - сумма мощностей потребителей резистивного типа, в которых происходит преобразование электрической энергии в тепловую:

Если схема имеет не только источники ЭДС, но и источники тока, то при составлении уравнения баланса мощности необходимо учесть их мощность. Общий вид уравнения баланса в этом случае имеет вид:

$$
\Sigma EI + \Sigma UJ = \Sigma I2r,\tag{1.7}
$$

где  $ZUJ$  – алгебраическая сумма мощностей источников тока: UJ входит со знаком «плюс», если направления тока  $J$  и напряжения  $U$  не совпадают, и со знаком «минус», если совпадают.

При выполнении расчета токов в результате округления чисел возможен небаланс, относительная величина которого  $\delta$  не должна превышать 0.03:

$$
\delta = \left| \frac{\sum EI - \sum l^2 r}{\sum EI} \right| \le 0.03.
$$

#### Метод эквивалентного генератора

Метод эквивалентного генератора используется в случае, когда необходимо проанализировать электрическое состояние только одной ветви. В этом случае вся остальная часть цепи, к которой подключена данная ветвь, рассматривается в виде активного двухполюсника (рис.1.16,а).

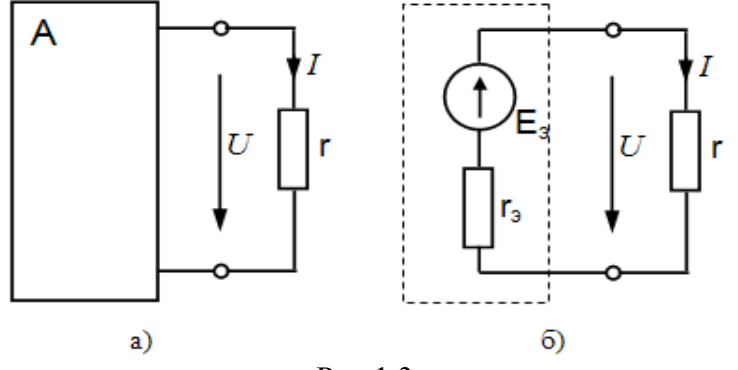

 $P$ ис 13

Активный двухполюсник может быть заменен эквивалентным генератором с эквивалентным значением ЭДС  $E_3$  и внутренним эквивалентным сопротивлением  $r_3$  (рис.1.3,6). Обоснование этого положения можно найти в [1].

ЭДС эквивалентного генератора  $E_2$  равна напряжению холостого хода на зажимах двухполюсника:

$$
E_{\scriptscriptstyle{9}} = U_{xx}.\tag{1.8}
$$

Внутреннее сопротивление  $r_2$  равно эквивалентному входному сопротивлению пассивного двухполюсника со стороны разомкнутой ветви.

После замены активного двухполюсника эквивалентным генератором и определения  $E_3$  и  $r_3$  не трудно определить ток выделенной ветви:

$$
I = \frac{E_s}{r_s + r} \tag{1.8}
$$

Анализ электрического состояния одной ветви методом эквивалентного генератора выполняется в следующей последовательности:

1. Размыкается (отключается) выделенная ветвь, и выполняется расчет цепи одним из выше рассмотренных методов с последующим определением напряжения на зажимах двухполюсника  $(U_{rr})$ :

2. Определяется входное сопротивление двухполюсника г. Для этого предварительно в схеме двухполюсника источники ЭДС либо заменяются собственными внутренними сопротивлениями, либо, при отсутствии внутренних сопротивлений, закорачиваются;

3. Определяется искомый ток выделенной ветви по формуле (1.8), в которой  $E_a = U_{xx}$ .

### Расчетно-графическая работа 2. Анализ линейных электрических цепей постоянного тока.

#### Задание

Для электрической цепи переменного тока (рис. 2.1) с заданным положением переключателей  $S1, S2^{1}$  по заданным параметрам потребителей  $Z_1, Z_2, Z_3, Z_4, \mu$  действующему значению ЭДС выполнить следующее:

1) Изобразить схему замещения, соответствующую заданным положениям переключателей S1, S2 и параметрам потребителей:

2) определить токи во всех ветвях цепи:

3) составить баланс активной и реактивной мощностей;

4) определить показания ваттметра и вольтметра, включенного между двумя узлами (по заданию преподавателя);

6) построить в масштабе на комплексной плоскости векторную диаграмму токов и потенциальную диаграмму напряжений по внешнему контуру.

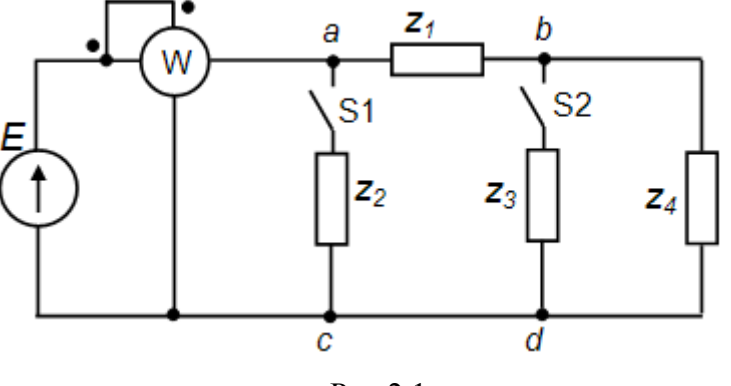

 $P$ ис.2.1

#### Рекомендуемая литература

Бессонов Л. А. Теоретические основы электротехники. Электрические цепи: учеб.  $\mathbf{1}$ для вузов / Л. А. Бессонов. – М.: Гардарики, 2006. – 701 с.

2. Электротехника и электроника. Электрические цепи: Учебное пособие для студентов направлений подготовки в области техники и технологии / Ю.Г. Шмигирилов, Л.Н. Шмигирилова. – Димитровград: ДИТИ НИЯУ МИФИ, 2014 г. – 118 с.

#### Методические указания для выполнения расчетно-графической работы 2

#### Символический (комплексный) метод расчета электрических цепей синусоидального тока

Расчеты электрических цепей синусоидального тока, выполняемые в форме геометрических операций над векторами, просты, наглядны, но не обладают требуемой точностью. Эти операции с векторами можно заменить алгебраическими операциями с комплексными числами, что существенно повышает точность получаемых результатов. Для этого декартовую систему координат совмещают с комплексной плоскостью, т.е. ось абсцисс становится вещественной осью  $(+1)$ , а ось ординат – осью мнимых чисел  $(+i)$ .

В электротехнике в отличие от математики мнимая единица ( $\sqrt{-1}$ ) обозначается буквой ј, так как буква і используется для обозначения мгновенного значения тока.

Радиус-векторам синусоидальных токов, напряжений и ЭДС, изображенным в комплексной плоскости будут соответствовать определенные комплексные числа. С помощью комплексных чисел можно также выразить сопротивления, проводимости, мощность. Это позволяет записать законы Ома и Кирхгофа в комплексной форме. В результате этого, к анализу цепей переменного тока могут быть применены все методы анализа цепей постоянного тока. Комплексное представление синусоидальных электрических величин сочетает наглядность векторных диаграмм и высокую точность аналитических расчётов. Метод расчета электрических цепей синусоидального тока с помощью комплексных чисел получил название символического метода.

В качестве примера рассмотрим мгновенные значения напряжения  $u(t)$ , приложенного к приемнику (пассивному двухполюснику), и тока приемника  $i(t)$  Аналитически они выражаются через синусоидальные функции времени:

$$
u(t) = U_m \sin(\omega t + \psi_u);
$$
  
\n
$$
i(t) = I_m \sin(\omega t + \psi_i).
$$
\n(2.83)

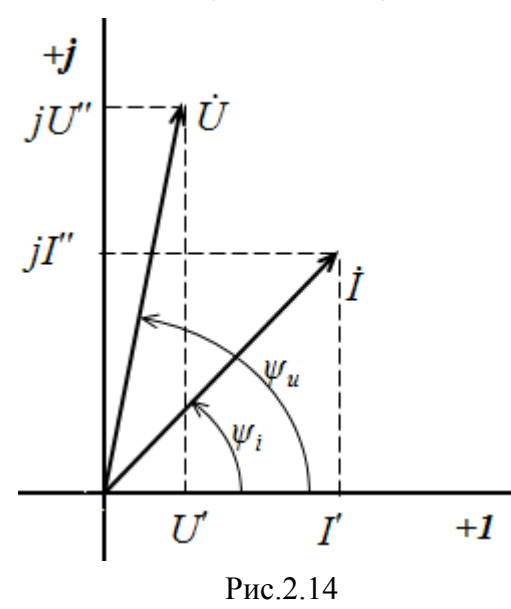

На комплексной плоскости напряжение и ток изображаются радиус-векторами либо амплитуд  $U_{m}$  и  $\dot{I}_m$ , либо на практике при расчетах обычно пользуются векторами действующих значений  $\dot{U}$  и  $\dot{I}$  для  $\omega t = 0$  (рис. 2.14). Положение векторов на комплексной плоскости определяется начальной фазой  $\psi_u$  и  $\psi_i$ . Радиус-векторам

 $\dot{U}$  и  $\dot{I}$  соответствуют комплексные числа:

$$
U = U + jU ;
$$
  
\n
$$
\dot{I} = I + jI^*,
$$
\n(2.84)

представляющие собой координаты точек на концах векторов или проекции векторов на действительную и мнимую оси. Данная форма записи комплексных чисел называется алгебраической. Выражая проекции векторов через их длину (модули) и начальную фазу:

$$
U' = U \cos \psi_u; \qquad U'' = U \sin \psi_u; I' = I \cos \psi_i; \qquad I'' = I \sin \psi_i; \tag{2.85}
$$

получим тригонометрическую форму записи комплексных амплитуд:

$$
\dot{U} = U \cos \psi_u + jU \sin \psi_u = U(\cos \psi_u + j \sin \psi_u);
$$
  
\n
$$
\dot{I} = I \cos \psi_i + jI \sin \psi_i = I(\cos \psi_i + j \sin \psi_i).
$$
 (2.86)

Из тригонометрической формы комплексного числа вытекает, в соответствии с формулой Эйлера ( $e^{j\psi} = \cos \psi + j \sin \psi$ ), показательная форма записи:

$$
\dot{U} = U e^{j\psi_u};
$$
\n
$$
\dot{I} = I e^{j\psi_i}.
$$
\n(2.87)

Все три формы записи комплексных чисел равнозначны и могут быть использованы при расчетах электрических цепей переменного тока. Выбор формы определяется удобством выполнения требуемой математической операции.

Переход от показательной формы (2.87) к алгебраической (2.84) происходит с помощью (2.85). Переход от алгебраической формы к показательной с помощью известных формул:

$$
\dot{U} = \sqrt{U'^2 + U''^2}; \qquad \dot{I} = \sqrt{I'^2 + I''^2}.
$$
  

$$
\psi_u = \arctg \frac{U''}{U'}; \qquad \psi_i = \arctg \frac{I''}{I'}.
$$
 (2.88)

Законы Ома и Кирхгофа справедливы в комплексной форме, поэтому полное комплексное сопротивление приемника (пассивного двухполюсника), обозначаемое  $Z$ , равно:

$$
\underline{Z} = \frac{\dot{U}}{\dot{I}} = \frac{U e^{j\psi_u}}{I e^{j\psi_i}} = Ze^{j\varphi} = R + jX , \qquad (2.89)
$$

где Z - модуль комплексного сопротивления,

$$
Z=\frac{U}{I};
$$

 $\varphi = \psi_u - \psi_i$  – фазовый сдвиг между током и напряжением;

 $R$  – активное сопротивление приемника:

$$
R = Z\cos\varphi
$$

 $X$ – реактивное сопротивление приемника:

### $X = Z \sin \varphi$ .

Для схемы рис. 2.6  $X = X_i - X_c$ , следовательно, комплексное сопротивление индуктивного элемента цепи ( $iX_L$ ), а емкостного элемента ( $-iX_C$ ).

По первому закону Кирхгофа алгебраическая сумма мгновенных значений токов ветвей, сходящихся в одном узле, равна нулю:

$$
\sum i = 0 \tag{2.90}
$$

В комплексной форме это уравнение запишется как

$$
\sum I = 0 \tag{2.91}
$$

По второму закону Кирхгофа алгебраическая сумма мгновенных значений напряжений любого контура электрической цепи равна нулю:

$$
\sum u = 0, \qquad (2.92)
$$

а в комплексной форме

$$
\sum U = 0. \tag{2.93}
$$

Если в контуре имеются источники ЭДС, а схемы замещения содержат активные сопротивления (R), индуктивные (L) и емкостные (C) элементы, то для замкнутого контура уравнение, составленное по второму закону Кирхгофа, будет иметь в символической форме следующий вид:

$$
\sum \underline{Z}\underline{I} = \sum \underline{E} \tag{2.94}
$$

Полная мощность участка цепи в комплексной форме определяется как произведение

напряжения на этом участке в комплексной форме  $\hat{U}$  на сопряженный комплекс тока  $\hat{I}$ 

$$
\hat{I} = I e^{-j\psi_i},^{e\text{CJU}} \hat{I} = I e^{j\psi_i}
$$
\n
$$
\underline{S} = U \hat{I} = U e^{j\psi_u} \cdot I e^{-j\psi_i} = U I e^{j\varphi}, (2.95)
$$

где  $\varphi = \psi_u - \psi_i$  - сдвиг по фазе между током и напряжением.

Комплекс полной мощности S в тригонометрической форме состоит из активной мощности  $P$  – действительная часть, и реактивной мощности  $Q$  – мнимая часть

 $S=UI\cos\varphi+iUI\sin\varphi=P+iQ$ .  $(2.96)$ 

Для определения мощности источника ЭДС в формулах (2.19) и (2.20) *U* следует заменить на  $E$ 

### Расчетно-графическая работа 3.

#### Расчет и выбор мощности электродвигателя для механизмов и машин

#### Залание

По заданным техническим характеристикам грузоподъемного крана (табл.1) выполнить следующее:

- определить мощность механизма подъема и выбрать аснхронный электродвигатель по каталогу;
- выбрать типовую схему электропривода для механизма подъема, дать техническое описание схемы;
- рассчитать и выбрать пуско- регулировочные резисторы для выбранной схемы электропривода.

Исходные данные:

Q - грузоподъемность, т;

а - относительная продолжительность включения крановых механизмов:

 $V_{II}$  – скорость подъема груза, м/с;

- $V_{\Gamma}$  скорость горизонтального передвижения крана;
- V<sub>T</sub> скорость передвижения тележки, м/с;

 $n_{k}$  – скорость поворота крана, об/мин.

#### **Методические указания для выполнения расчетно-графической работы 3**

#### **Рекомендуемая литература**

Электропривод и электрооборудование производственных машин и механизмов. Методические указания к самостоятельной работе. для студентов направлений подготовки в области техники и технологии / Сост. Ю.Г. Шмигирилов,. – Димитровград: ДИТУД УлГТУ, 2008 г. – 58 с.

#### **1.Выбор мощности электродвигателя для механизма подъема**

Исходными данными при выборе мощности электродвигателя являются: статические и динамические нагрузки, приложенные к валу электродвигателя, параметры режима работы, а также технологические особенности работы механизмов. Предлагаемая в настоящем пособии методика (методика завода «Динамо») учитывает параметры работы механизмов, энергетические свойства конкретных видов электропривода и выполняется в три этапа. На первом этапе производится предварительный выбор мощности двигателя по статической нагрузке, затем двигатель проверяется из условия соответствия теплового режима двигателя параметрам режима работы механизмов, электропривода и управляющего устройства, а на третьем этапе производится проверка двигателя по условиям обеспечения надежного пуска.

#### **Предварительное определение мощности двигателя**

Выбор мощности двигателя для механизма подъема может выполняться из условия:

$$
P_{HOM} \ge P_{cT}/k_T, \tag{1}
$$

где *Рст* – статическая мощность на валу электродвигателя подъемной лебедки при подъеме груза

$$
P_{cm} = \frac{g(Q+q)V_n}{10^3 m_n \eta}, \quad \text{KBT},
$$
 (2)

где *Q* — масса поднимаемого груза, кг;

*q* — масса крюковой подвески, захвата, спредера, грейфера или грузоподъемного магнита, кг ;

*q=*0,03*Q*

 $\overline{g} = 9.81$  – ускорение свободного падения кг/м<sup>2</sup>;

*V*п — номинальная скорость подъема груза, м/с;

 $\eta$  — КПД канатной системы и механизма при подъеме номинального груза (принять  $\eta$  =  $0.83... 0.87$ :

 $m_n$ — коэффициент числа механизмов, поднимающих груз (принимаем m<sub>n</sub>=1).

*k<sup>т</sup>* – коэффициент, учитывающий режим работы механизма, вид управляющего устройства и электропривода (табл. 1.5).

| Вид электропривода                                        | $\eta_0$ | $k_{\rm A}$ | $k_m$<br>Для режимов |      |      |      |
|-----------------------------------------------------------|----------|-------------|----------------------|------|------|------|
|                                                           |          |             |                      |      |      | ВT   |
| с фазным ротором<br>при торможении про-<br>тивовключением | 0,76     | 1,25        | 1,45                 | 1,20 | 0,95 | 0,75 |

Коэффициенты для выбора двигателя (из табл. 1.5).

### *Pном* – номинальная мощность двигателя выбирается по каталогу (справочнику)

#### *Выписать технические характеристики двигателя из электротехнического справочник* **Проверка выбранного двигателя из условия соответствия теплового режима двигателя конкретным режимам работы механизма.**

Проверка выбранного двигателя на втором этапе производится или с помощью нагрузочной диаграммы *М(t)* или по универсальной методике завода «Динамо» в соответствии с формулой для определения (уточнения) номинальной мощности двигателя:

$$
P_{\mu_{OM}} \ge \frac{\eta_0 k_{\mu} k_3 \sqrt{IIB_M / IIB_{\bar{A}}}}{k_0 k_p [\eta_0 - k_{\bar{A}} (\eta_0 - \eta_5)]} P_{cm}
$$
 (3)

Здесь:

*η0* – базовый КПД(см. в табл. 1.5);

*η<sup>э</sup>* – эквивалентный КПД, зависящий от вида электропривода и определяемый по кривым *ηэ=ƒ[nвк JΣ/(1,2Jд)]* (рис. 2.1) для приведенного числа включений в час *n΄вк*, которое находится по формуле

$$
n'_{\text{BK}} = n_{\text{BK}} J_{\Sigma}/(1, 2J_{\text{A}})
$$
 (4)

где *nвк* – число включений механизма в час (см. табл. 1.3);

 $J_{\Sigma}$  – суммарный момент инерции двигателя и механизма, кг·м<sup>2</sup>;

$$
J_{\Sigma} = J_{\partial e} + (Q + q) \left(\frac{V_{\Pi}}{\Omega_{\text{HOM}}}\right)^2
$$

*J<sup>д</sup>* – момент инерции двигателя (см. приложение 2)

 $k_{\text{H}}$  – коэффициент, учитывающий изменение потерь холостого хода. Для электродвигателей переменного тока значение k<sub>н</sub> =1; для двигателей постоянного тока k<sub>н</sub>≈1,05.

 $k<sub>3</sub>$  – коэффициент, учитывающий степень загрузки электродвигателя (табл. 1.6);

 $\Pi B_n$ ,  $\Pi B_n$  – относительные продолжительности включения, соответственно, двигателя, выбираемого по каталогу, и механизма ( $\Pi B_n = 40\%$ ;  $\Pi B_n = \varepsilon_n \cdot 100\%$ )

 $k_0$  – коэффициент, характеризующий изменение потерь холостого хода в зависимости от ПВ<sup>д</sup> - находится по кривым рис. 1.2. Так как продолжительность включения двигателя  $\Pi B_{\Pi} = 40\%$ , то k<sub>0</sub>=1;

 $k_p$  – коэффициент, учитывающий увеличение потерь на регулировочных характеристиках для систем с параметрическим управлением:

k<sub>p</sub>=1–1,2 (ε<sub>p</sub> – 0,05) (ε<sub>p</sub> cm. в табл. 1.6);

 $k_{\text{I}}$  – коэффициент, учитывающий влияние динамических потерь энергии на нагрев двигателя (см. табл. 1.5).

#### Таблица 1.3 Режимы работы электрооборудования

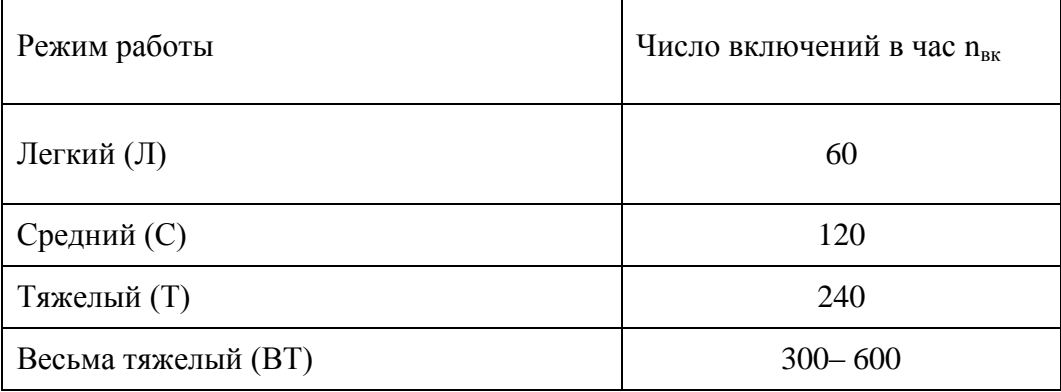

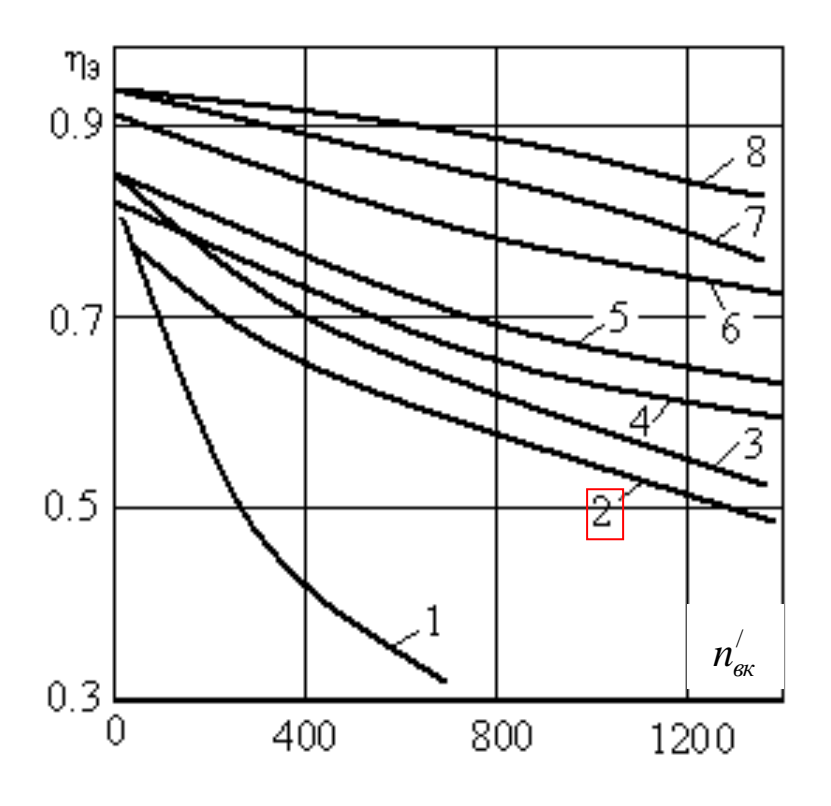

Рис. 1.1. Зависимости  $\eta_3 = f[n_{\text{BK}} J_{\Sigma}/(1, 2J_{\pi})]$  для различных электроприводов:

$$
1 - c
$$
 двухскоростными короткозамкнутыми двитателями при  $2p=4/24$ ;

2 – с параметрическим регулированием двигателей с фазным ротором при торможении противовключением;

 $3 - c$  трехскоростными короткозамкнутыми двигателями при  $2p=4/8/24$ ;

 4 – с параметрическим регулированием двигателей с фазным ротором с динамическим торможением и двигателей постоянного тока, а также с односкоростными короткозамкнутыми двигателями при 2р=6;

 $5 - c$  трехскоростными короткозамкнутыми двигателями при 2p=6/12/24;

6 – с регулированием двухскоростных короткозамкнутых двигателей при наличии зоны частотного регулирования для 2р=4/6;

7 – с тиристорными электроприводами постоянного тока;

8 – с частотным регулированием односкоростными короткозамкнутыми двигателями

Расчетные коэффициенты для выбора мощности двигателя

Таблица 1.6

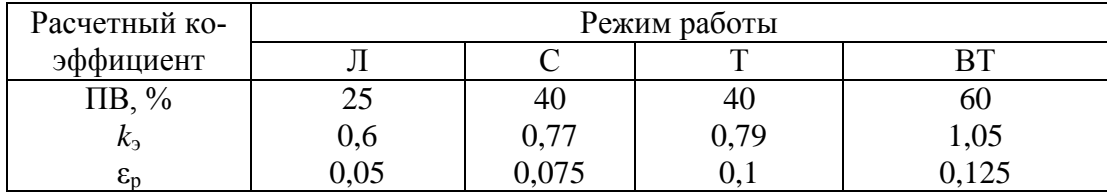

*После проверки на выполнение условий формулы (3):* 

*если условие выполняется, то на этом выбор двигателя считается законченным; если не выполняется, то берется двигатель с большей мощностью из условия (3).* 

#### **Типовая схема электропривода с асинхронным двигателем с фазным ротором**

На рис. 1.2 приведена упрощенная схема электропривода на основе асинхронного двигателя с фазным ротором. Она включает в себя асинхронный двигатель с фазным ротором (*М*), пуско-регулировачный реостат (*RC1, RC2, RC3*), силовые коммутирующие устройства: контакторы *КМ1*, *КМ2*, *КМ3*, *КМ4* и силовой выключатель *Q* (рубильник); предохранители с плавкой вставкой (*FU1 и FU2*), кнопки «Пуск» *SB1*, «Стоп» *SB2*, реле времени *KT1, KT2, КТ3*. Схема предназначена для пуска двигателя с изменением сопротивления в цепи обмотки ротора в функции времени.

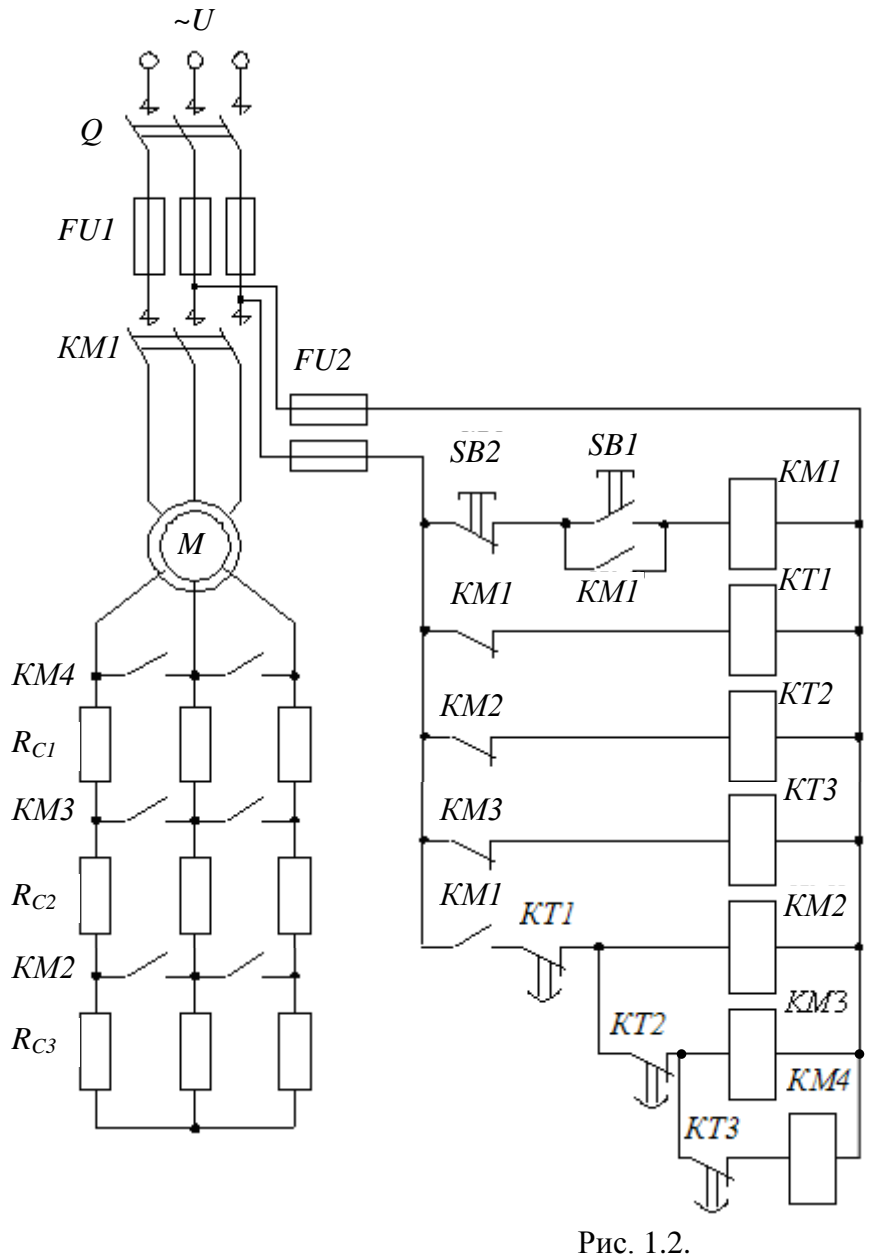

Пуск двигателя осуществляется подключением обмотки статора к сети с предварительно введенными в цепь обмотки ротора добавочными резисторами (*RC1, RC2, RC3*), образующих пусковой реостат. Введение резисторов в цепь обмотки ротора позволяют ограничить пусковой ток и увеличить пусковой момент. По мере разгона двигателя сопротивление пускового реостата уменьшается, а по окончанию пуска, резисторы полностью шунтируются, т.е. обмотка ротора замыкается накоротко.

В данной схеме применены реле времени *KT1, KT2, КТ3*, имеющие свои контакты *KT1, KT2, КТ3* в цепях силовых контакторов *KM2, KM3* и *КМ4*. Контакты *KT1, KT2, КТ3* работают на замыкание после потери питания катушек соответствующих реле с соответствующей задержкой по времени.

При замыкании рубильника Q напряжение подается на катушки реле времени *KT1, KT2, КТ3* через замкнутые контакты *KM1, KM2, КМ3*. Реле срабатывают и контакты реле *KT1, KT2, КТ3* оказываются разомкнутыми. После нажатия кнопки «Пуск» *SB1*получает питание катушка контактора *KM1*, в результате его срабатывания:

подается напряжение на обмотку статора двигателя; блокируется кнопка *SB1*; теряет питание катушка реле времени *KT1*.

Начинается отсчет времени пуска со всеми пусковыми резисторами. Двигатель в этом режиме, имея высокий пусковой момент (см. рис.1.3: точка «*а*» на искусственной механической характеристике), набирает обороты. При этом с увеличением частоты вращения уменьшается момент. После выдержки времени, когда режим работы характеризуется точкой «*b»* на пусковой диаграмме (), замыкается контакт *KT1* в цепи питания катушки контактора *KM2*, силовой контактор *KM2* срабатывает, что приводит к шунтированию *RC3* (выводу его из цепи ротора) и к потере питания реле времени *KT2*. В этом режиме двигатель переходит к режиму работы с новой искусственной механической характеристикой *М(n)* (точка «*с*», рис.1.3).

По окончанию установленной выдержки времени режим работы двигателя характеризуется точкой «*d*» на диаграмме. В этот момент замыкается контакт реле *KT2* в цепи питания силового контактора *KM3*, который срабатывает и шунтирует резистор  $R_{C2}$ , а также размыкает цепь питания реле времени *KT3*. Уменьшение сопротивления пускового реостата в цепи обмотки ротора приводит к изменению момента (точка «*е*», рис.2.3) и механической характеристики двигателя.

По истечению времени задержки (точка «*f*», рис. 2.3) реле *KT3* замыкает цепь питания силового контактора *КМ4*. В результате его срабатывания резисторы полностью шунтируются, и обмотка ротора замыкается накоротко. Двигатель переходит на естественную механическую характеристику (точка «*g*», рис. 2.3). Установившийся режим его работы определяется нагрузкой на валу двигателя.

Остановка двигателя осуществляется нажатием кнопки «Стоп» *SB2*, что ведет к размыканию цепи питания катушки контактора *КМ1* и последующему размыканию силовых контактов в цепи питания обмотки статора двигателя.

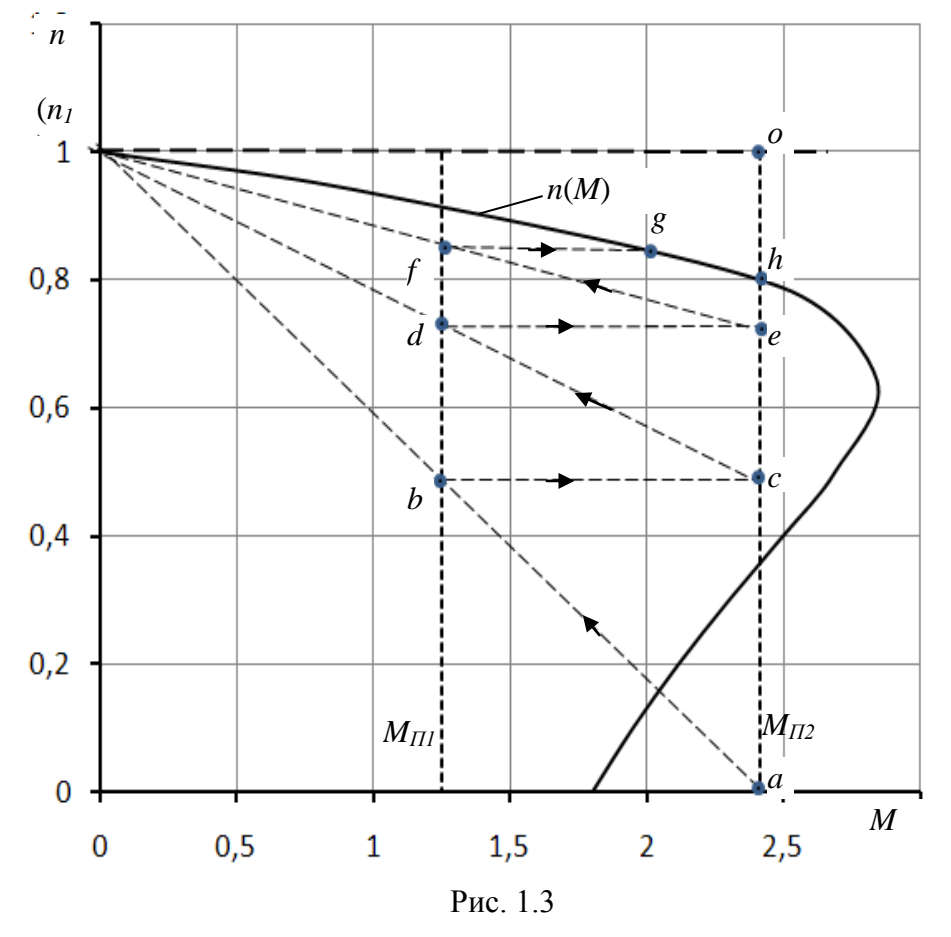

Расчет пуско-регулировочных резисторов.

Для расчета пуско-регулировочных резисторов строим пусковую диаграмму *n*(*M*), состоящую из естественной механической характеристики и искусственных характеристик. Для построения естественной механической характеристики *n*(*M*), по данным из приложения 2 определяется:

номинальный момент:

$$
M_{\text{HOM}} = \frac{9,55P_{\text{HOM}}}{n_{\text{HOM}}};
$$

критическое скольжение:

$$
s_K = s_{\text{max}}(\lambda + \sqrt{\lambda^2 - 1}),
$$

где

$$
\lambda = M_{max}/M_{now}
$$
;  $s_{now} = \frac{n_1 - n_{now}}{n_1}$ ;  $n_1 = \frac{60f_1}{p}$ 

 $f_1 = 50 \Gamma$ ц – частота питающего напряжения;

 $p$  – число пар полюсов (в приложении 2 последняя цифра в обозначении типа двигателя указывает число полюсов, т.е. 2p)

Рассчитывается механическая характеристика двигателя  $n(M)$  по формуле Клосса:

$$
M = \frac{2M_{max}}{s/s_K + s_K/s}
$$

Таблица 2.7

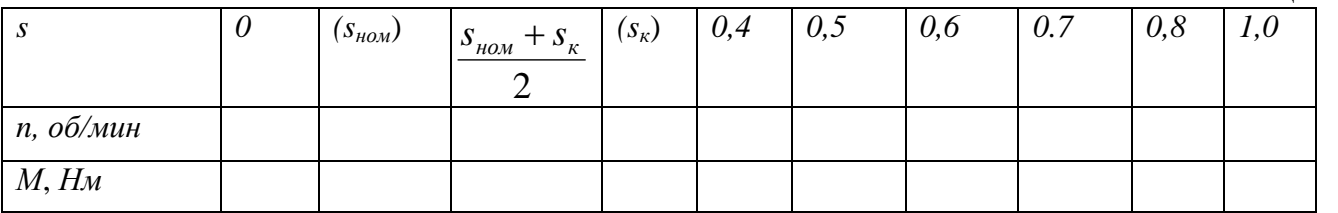

Строится естественная механическая характеристика двигателя  $n(M)$  (рис. 2.3). Изображаются вертикальные линии пусковых моментов

 $M_{\text{III}} = (1.15 \dots 1.25) M_{\text{HOM}}$ ;  $M_{\text{H2}} = (0.85 \dots 0.95) M_{\text{max}}.$ 

Проводятся прямые идеализированные линии механических характеристик nl-a, nl-c, п1-е. Количество таких линий зависит от количества ступеней. Количество ступеней определяется в процессе построения диаграммы, пока горизонтальная линия соответствующая переключениям не выведет на естественную механическую характеристику (это линия f-g, на рис.1.3,).

Определяеся сопротивление обмотки ротора

$$
R_2 = \frac{U_2 s_{\text{HOM}}}{\sqrt{3}I_2},
$$

где  $U_2$ ,  $I_2$  – напряжение и ток обмотки ротора (см. табл. приложения 2).

Определяется добавочные сопротивления пуско-регулировочного реостата:

$$
R_{\overline{A}l} = R_2 \left( \frac{oe}{oh} - 1 \right); \ \ R_{\overline{A}2} = R_2 \left( \frac{oc}{oh} - 1 \right); \ \ R_{\overline{A}3} = R_2 \left( \frac{oa}{oh} - 1 \right).
$$

Определяем сопротивление ступеней реостата

$$
R_{Cl} = R_{\overline{A}I}; \quad R_{C2} = R_{\overline{A}2} - R_{\overline{A}I}; \quad R3 = R_{\overline{A}3} - R2
$$